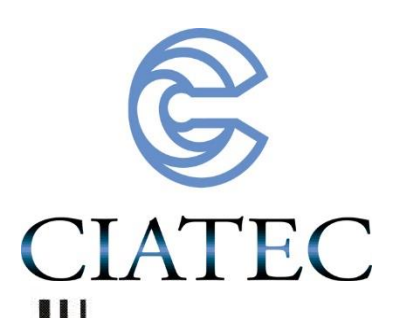

Optimización de parámetros para el proceso de inyección de poliacetal (POM) a fin de evitar el encogimiento

# Tesis

QUE PARA OBTENER EL GRADO ACADÉMICO DE:

## Maestro en Ciencia y Tecnología en la Especialidad de Ingeniería Industrial y de Manufactura.

PRESENTA:

Ing. Mauricio Rocha Moreno

**Director** 

Dra. Anayansi Estrada Monje

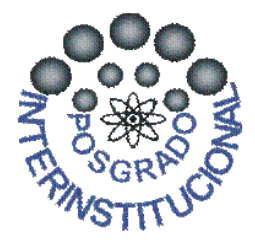

León, Guanajuato, México, agosto de 2022.

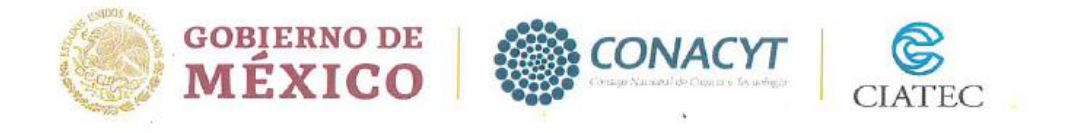

León, Gto., a 31 de agosto de 2022.

Dr. Ricardo Jaime Guerra Sánchez Director General de PICYT-CIATEC León, Guanajuato.

Estimado Dr. Guerra,

Los abajo firmantes miembros del Jurado de Examen del alumno Mauricio Rocha Moreno, una vez leída y revisada la Tesis titulada "Optimización de parámetros para el proceso de inyección de poliacetal (POM) a fin de evitar el encogimiento", aceptamos que la referida tesis revisada y corregida sea presentada por el alumno para aspirar al grado de Maestro en Ciencia y Tecnología en la Especialidad de Ingeniería Industrial y de Manufactura durante el Examen de Grado correspondiente.

Y para que así conste firmamos la presente a los 31 días del mes de agosto del año dos mil veintidós.

Dr. Sergio Alonso Romero Presidente.

. Israe Miguel Andrés Secretario.

Dra. Anayansi Estrada Monje

Vocal.

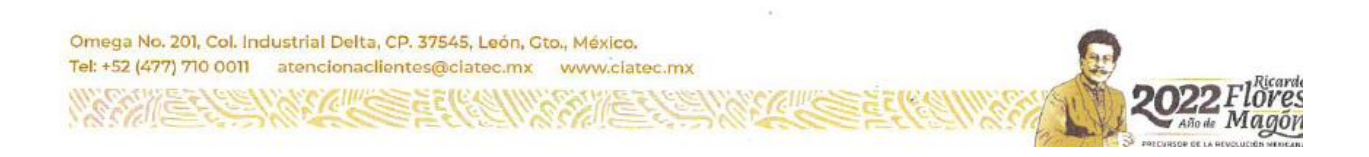

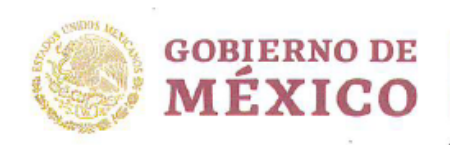

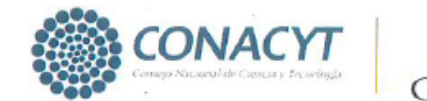

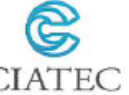

León, Guanajuato, a 31 de agosto de 2022

Coordinación de Posgrado PICYT-CIATEC Guanajuato

Los abajo firmantes miembros del Comité Tutorial del alumno Mauricio Rocha Moreno, una vez leída y revisada la Tesis titulada "Optimización de parámetros para el proceso de inyección de poliacetal (POM) a fin de evitar el encogimiento", aceptamos que la referida tesis revisada y corregida sea presentada por el alumno para aspirar al grado de Maestro en Tecnología en la Especialidad de Ingeniería Industrial y de Manufactura durante el Examen de Grado correspondiente.

Y para que así conste firmamos la presente a los 31 días del mes de agosto de dos mil veintidós.

Dra. Anayansi Estrada Monje **Tutor Académico** 

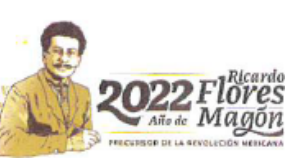

Omega No. 201, Col. Industrial Delta, CP. 37545, León, Gto., México. Tel: +52 (477) 710 0011 atencionaclientes@ciatec.mx www.ciatec.mx

**SENARCINE SECRETIVE** 

## <span id="page-3-0"></span>**AGRADECIMIENTOS**

Quiero agradecer inicialmente a la institución CIATEC por darme la oportunidad de formar parte de su alumnado y de proporcionar las instalaciones y materiales necesarios para este trabajo. En segundo me gustaría agradecer a mis profesores, no cabe duda que su conocimiento no solo me ha ayudado a desarrollar este trabajo, si no a cambiar mi perspectiva, tener más criterio y una mejor capacidad de analizar problemas técnicos, un especial agradecimiento a mi asesora la Dra Anayansi Estrada por su apoyo y enseñanzas, han sido en definitiva un parteaguas en mi desarrollo personal y profesional, compartir el conocimiento me parece una de las mejores características que una persona puede tener, espero se sientan orgullosos de dedicar parte de su vida a esto.

De igual forma me gustaría extender el agradecimiento al CONACYT por el apoyo brindado mediante la beca la cual fue muy importante personalmente durante este periodo, ojalá continúen siempre con este enfoque apostando al desarrollo científico de los mexicanos y a la modernización del país.

Por último, como siempre un agradecimiento a mis padres por su apoyo incondicional durante todo mi desarrollo académico, indudablemente nada de esto sería posible sin ustedes.

## <span id="page-4-0"></span>**RESUMEN**

El objetivo de este estudio es analizar y determinar los parámetros óptimos de un proceso de moldeo por inyección que reduzcan el porcentaje de encogimiento en piezas fabricadas con Poliacetal (POM). Se utilizó la metodología de superficie de respuesta (MSR), para obtener un modelo predictivo utilizando inicialmente como parámetros la presión de sostenimiento, el tiempo de sostenimiento, la temperatura de enfriamiento y el tiempo de enfriamiento, se adoptó un diseño de experimentos factorial completo de 2 niveles para un cribado inicial y posteriormente un diseño central compuesto añadiendo puntos centrales y axiales (estrella). El estudio se basa en una jeringa, basados en un plano se realiza diseño CAD donde se discretiza la superficie en nodos, posteriormente se utilizó el software Modflow® para simular el proceso de moldeo por inyección analizando así el encogimiento, de esta forma se obtuvo la combinación de parámetros óptimos para reducir el encogimiento resultando el tiempo de sostenimiento como el más significativo, finalmente se validó el modelo de regresión comparando con resultados de la simulación con un error alrededor del 2%.

## <span id="page-5-0"></span>**CONTENIDO**

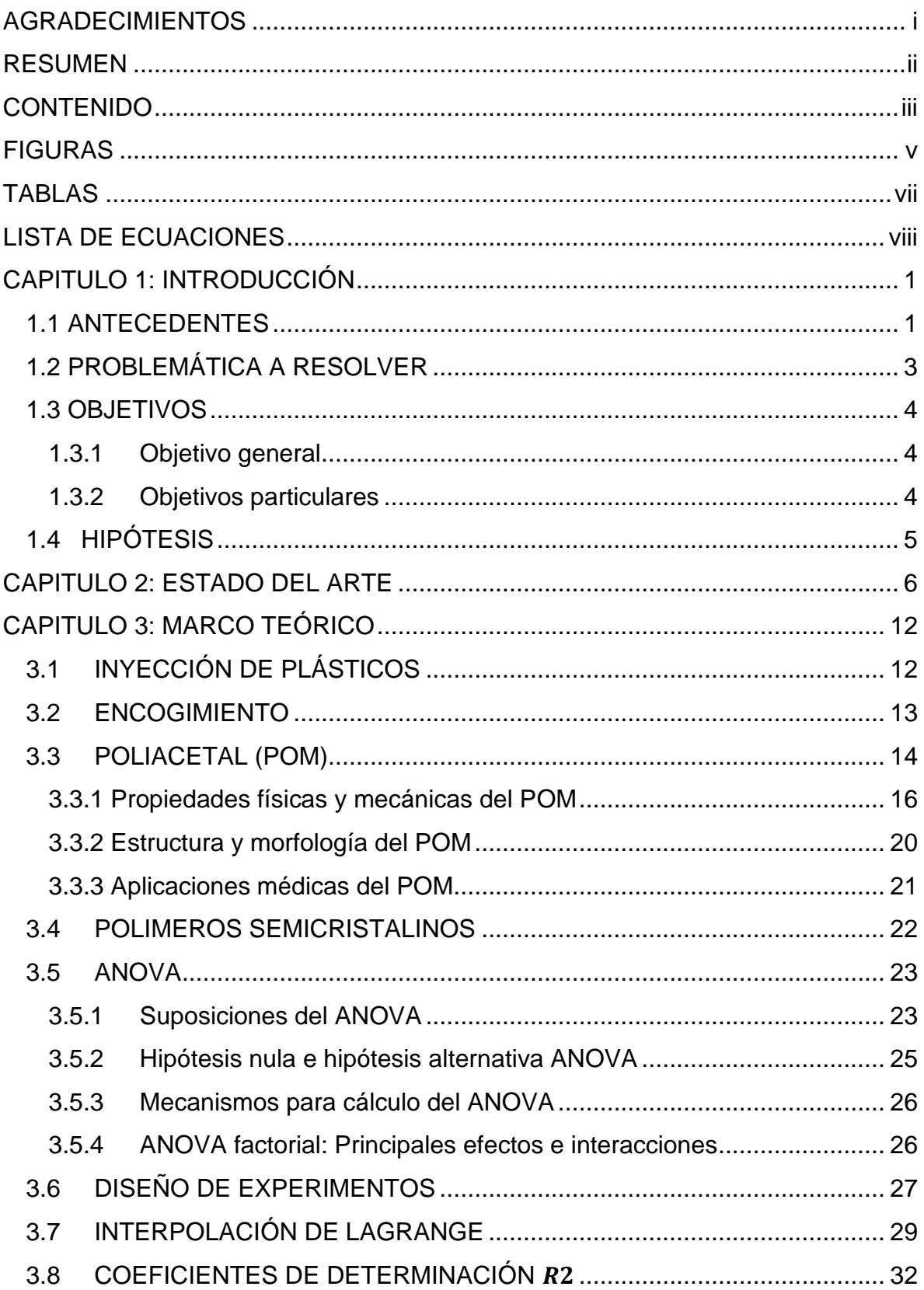

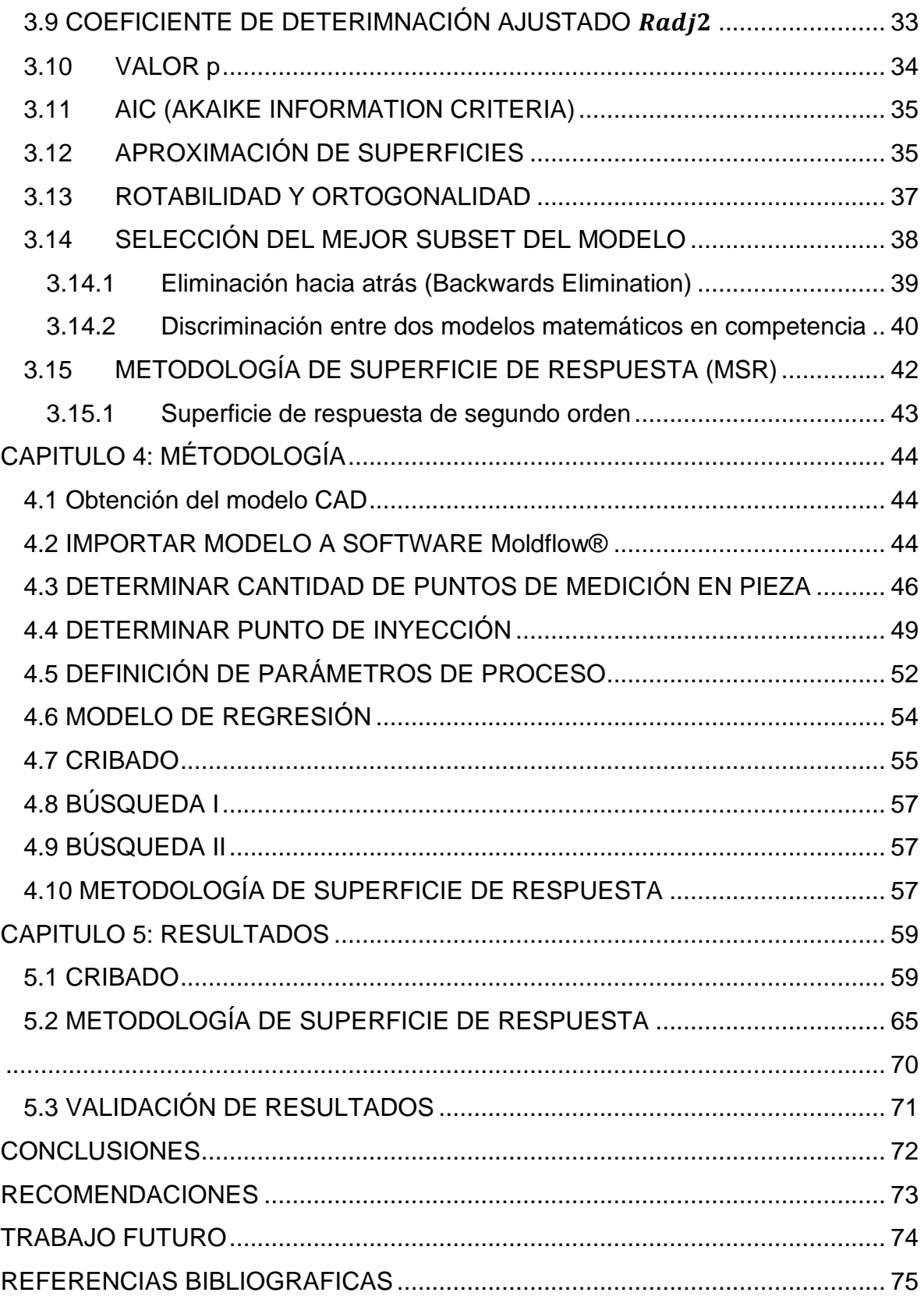

## <span id="page-7-0"></span>**FIGURAS**

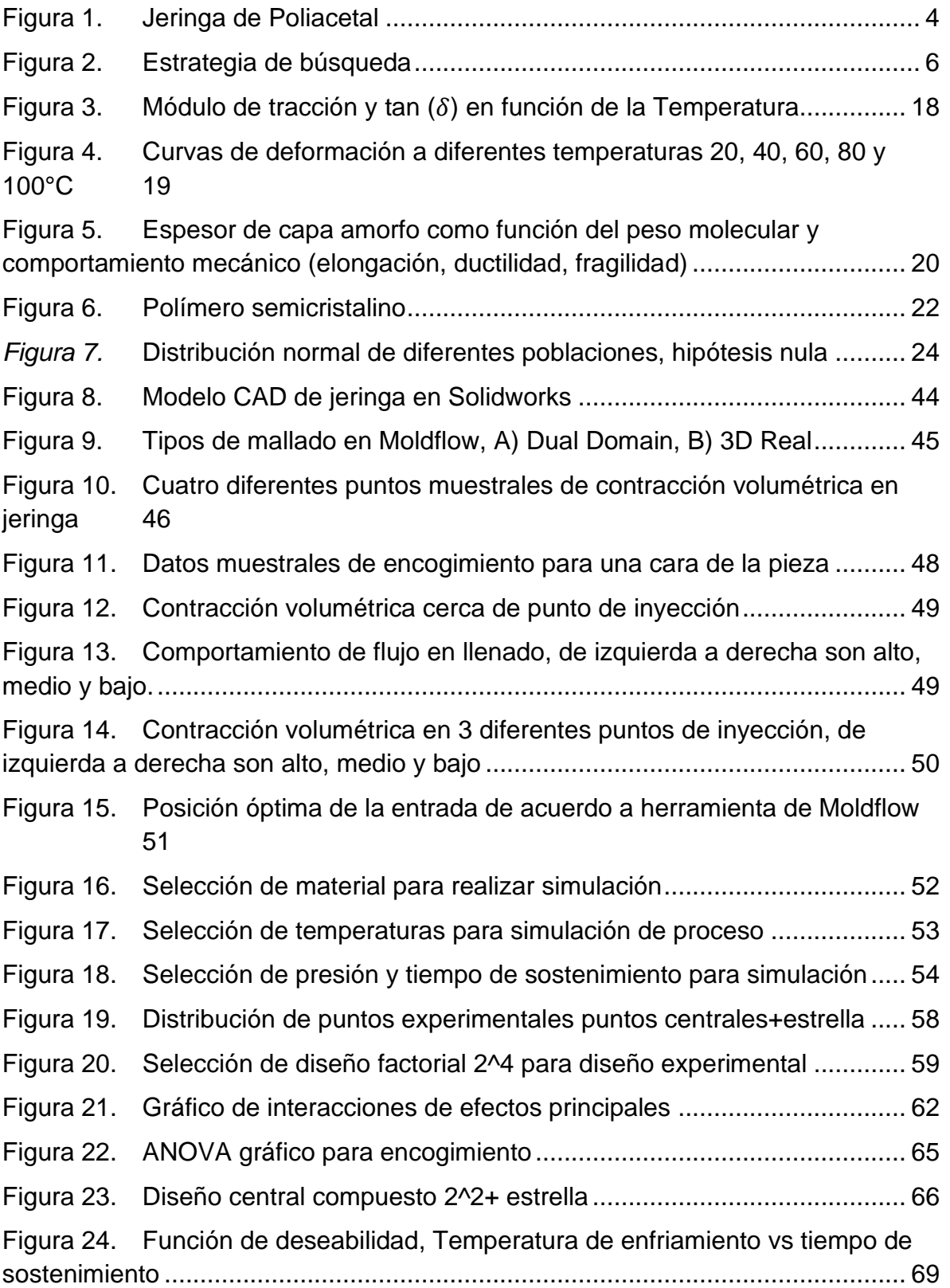

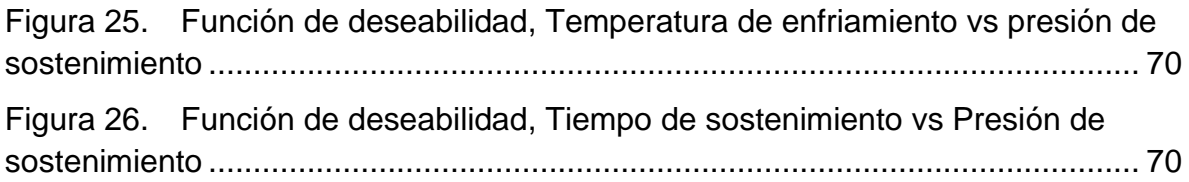

## <span id="page-9-0"></span>**TABLAS**

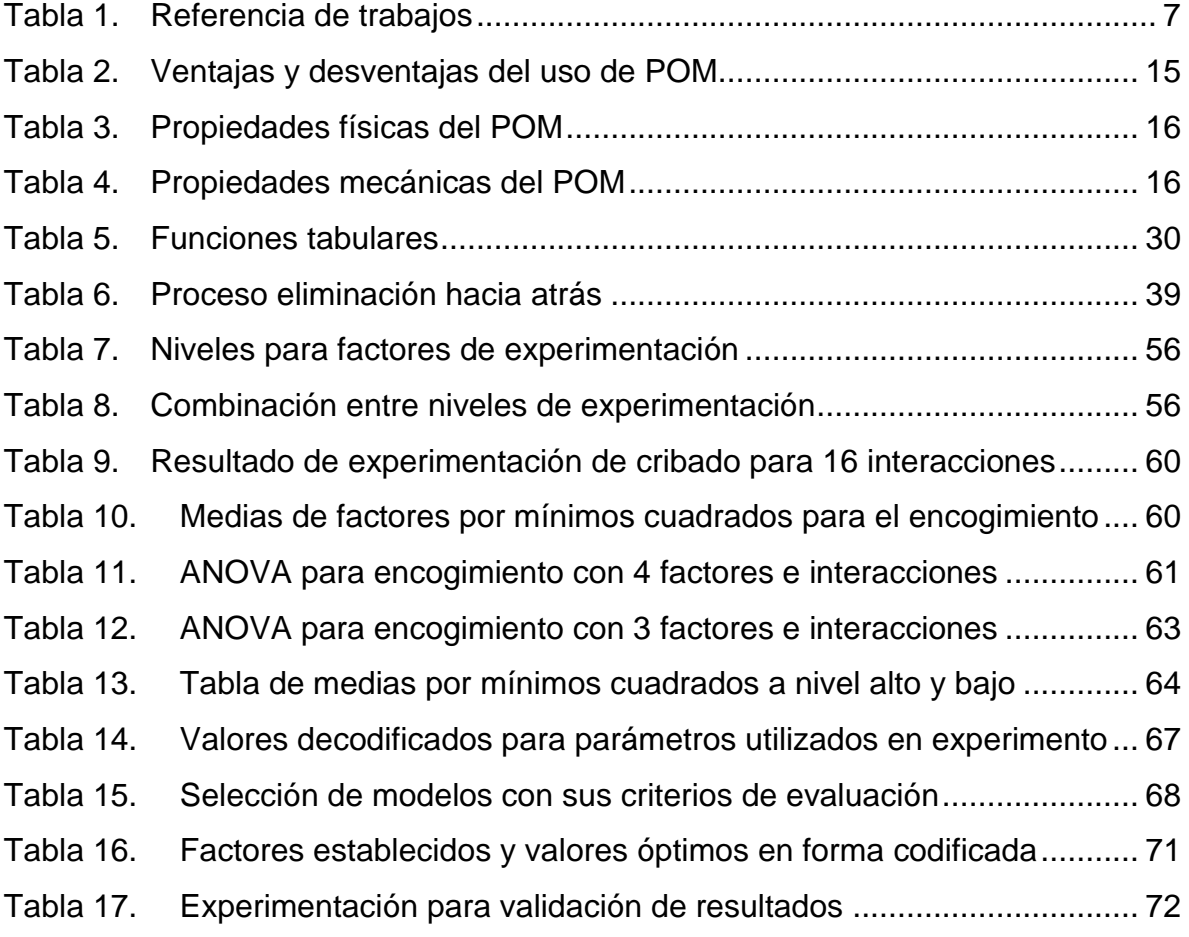

## <span id="page-10-0"></span>**LISTA DE ECUACIONES**

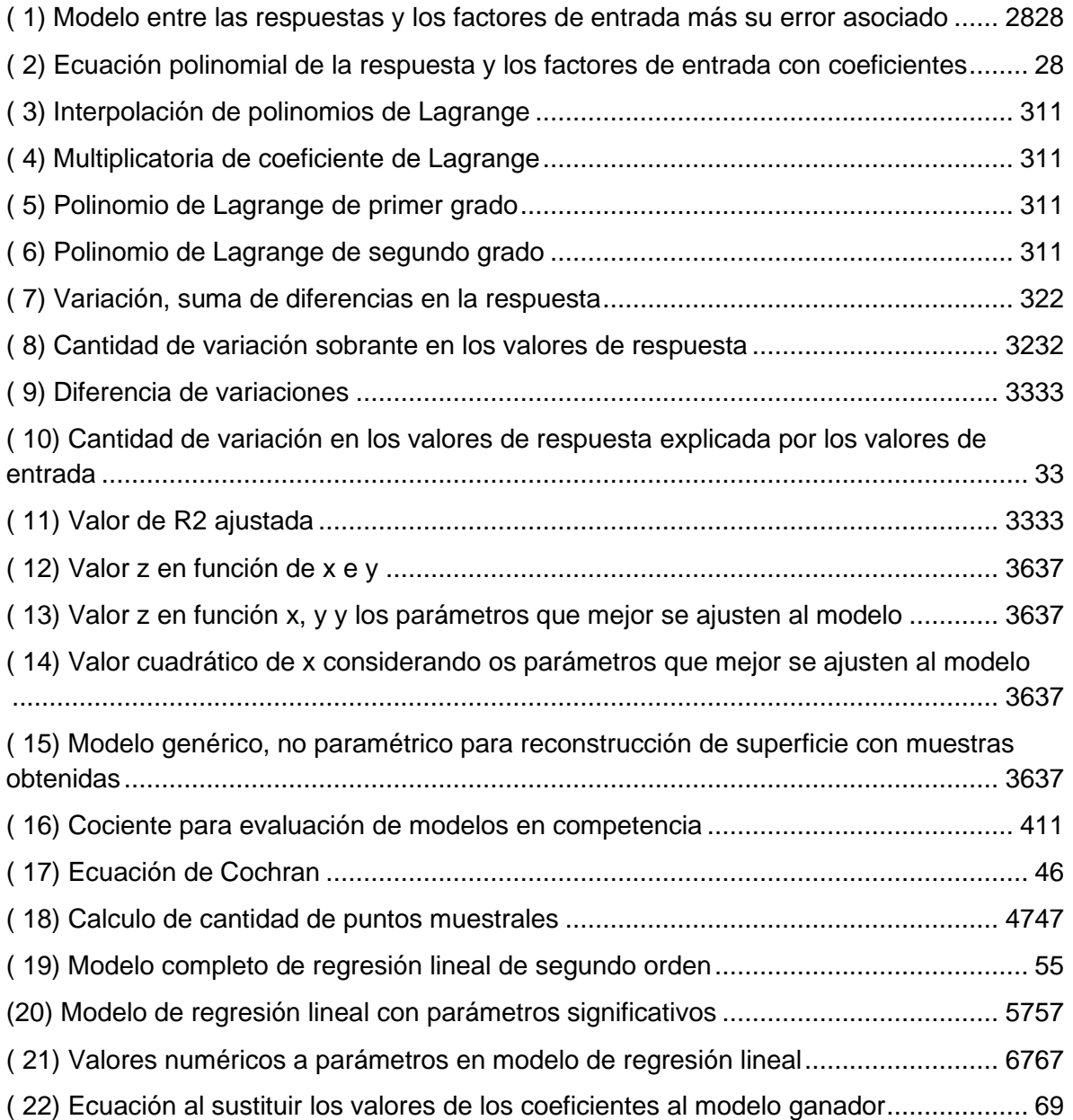

## <span id="page-11-0"></span>**CAPITULO 1: INTRODUCCIÓN**

#### <span id="page-11-1"></span>**1.1 ANTECEDENTES**

El entorno de las empresas hoy en día dista mucho del de hace algunos años, se ha incrementado la competitividad, así como los avances tecnológicos aumentando así la calidad esperada de los productos. Una herramienta clave ha sido aprender de los procesos industriales, recopilar datos históricos y analizarlos con el fin de predecir errores o fallas. Sin embargo, estos datos no siempre están disponibles o existe la posibilidad que aún con éstos no se llegue al resultado esperado, gastando recursos y tiempo. Algunos de los riesgos son la inconsistencia de datos o factores poco controlables altamente relacionados. Debido a esto es que la experimentación, es decir, variar las condiciones controladas en los casos de estudio resulta contribuir de mejor manera al aprendizaje sobre un producto o proceso para su optimización.

El moldeo por inyección es un proceso de manufactura importante ya que provee productos con alta estabilidad dimensional, bajos ciclos de manufactura y bajos costos. Por lo tanto, es ampliamente usado para el procesamiento de materiales poliméricos. Varios estudios demuestran que los parámetros del proceso de moldeo por inyección tienen efectos cruciales en la calidad de los productos [1].

Recientemente el diseño de experimentos ha sido una herramienta muy útil para diseñar y analizar problemas industriales complicados referentes al diseño. También puede ser utilizado para entender las características del proceso y averiguar cómo las entradas afectan las respuestas, basados en datos estadísticos. Igualmente se ha utilizado para determinar de una manera sistemática los parámetros de proceso óptimos necesitando menos pruebas.

1

La metodología de superficie de respuesta (MSR) ha sido ampliamente usada en varias aplicaciones industriales, tales como el optimizar procesos de manufactura o diseñar componentes. La metodología de superficie de respuesta es una colección de métodos matemáticos y estadísticos que son útiles para modelar y analizar problemas ingenieriles. En esta técnica el principal objetivo es el de optimizar la variable de respuesta que es influenciada por varios parámetros de proceso. También cuantifica la relación entre los parámetros de entrada que son controlables y las superficies de respuesta obtenidas.

Implementar el análisis MSR ha sido utilizado también para obtener una configuración óptima de parámetros a partir de una predicción matemática. Obteniendo un modelo de regresión que relaciona el deseo (las salidas) con los factores significativos identificados por el análisis de varianza (ANOVA). El predictivo matemático (valor) y el valor experimental de confirmación se comparan y se calcula el porcentaje de error. Si el porcentaje de error resulta estar dentro de los límites permitidos se valida el modelo. Para cierto estudio de moldeo por inyección utilizando este método. Se encuentra que la temperatura de fusión y la presión de sostenimiento son los factores más importantes en el proceso de moldeo por inyección para piezas de plástico de capa delgada basadas en poliamida PA9 T (En PA9-T, se incorpora un enlace alifático largo y flexible que consta de nueve grupos metileno en una secuencia en la cadena principal de compuestos aromáticos) [2].

Como otro ejemplo de lo que se mencionó anteriormente aplicando la metodología de superficie de respuesta para presentar un modelo matemático. Se correlacionan las interacciones con los parámetros de control de taladrado así como la velocidad, tasa de alimentación, diámetro de la herramienta, y sus efectos en la fuerza axial y torque actuando en la herramienta de corte durante la operación CNC de taladrado [3]. También para la determinación de las condiciones óptimas de corte que lleven a una superficie con mínima rugosidad, así como fuerza de corte, energía de corte y máxima productividad. Esto para el caso particular de convertir un

2

polímero de polioximetileno (POM), usando herramientas de corte de carburo cementado [4].

Por otro lado, se ha utilizado la metodología de superficie de respuesta para encontrar la variación en la deformación y esfuerzo de tensión dependientes del proceso de moldeo por inyección durante la producción de componentes plásticos de pared delgada [2].

Se pretende que este trabajo aporte conocimiento sobre los efectos de los parámetros de inyección sobre el encogimiento del polímero poliacetal bajo ciertas condiciones de procesamiento, evaluando al final sus propiedades con la finalidad de determinar los parámetros que mejor se adecúen al proceso de inyección y solucione de manera efectiva la problemática inicial.

#### <span id="page-13-0"></span>**1.2 PROBLEMÁTICA A RESOLVER**

La empresa Trademin, ubicada en el estado de México, fabrica instrumental médico utilizando la inyección de plásticos, busca actualmente competitividad y mejoras tecnológicas. Debido a esto se hace presente la necesidad de mejorar sus procesos para elevar la calidad de sus productos, siendo varios tipos de componentes los que producen, en específico para aquellos hechos de poliacetal (POM) han presentado un encogimiento que supera al límite inferior establecido por el cliente Figura 1, presentando problemas de ensamble, se vuelve complicado el predecir el porcentaje de contracción que tendrá el material de acuerdo a los parámetros de proceso, esto es de especial interés al momento de la fabricación del molde.

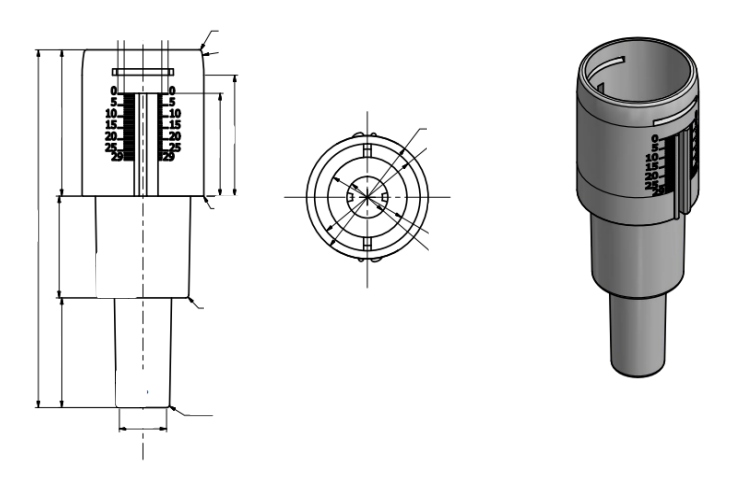

<span id="page-14-3"></span>**Figura 1. Jeringa de Poliacetal** Fuente: Plano recibido de empresa Trademin, 2018

## <span id="page-14-0"></span>**1.3 OBJETIVOS**

## <span id="page-14-1"></span>**1.3.1 Objetivo general**

Obtener la configuración de parámetros óptima, utilizando metodología de superficie de respuesta, que permita reducir el encogimiento en piezas fabricadas con POM mediante el proceso de moldeo por inyección.

#### <span id="page-14-2"></span>**1.3.2 Objetivos particulares**

- Definir, de acuerdo a la literatura, los principales parámetros que intervienen en el encogimiento del poliacetal en un proceso de moldeo por inyección.
- Determinar los parámetros significativos que reduzcan el encogimiento de acuerdo a la aplicación en particular.
- Obtener mediante regresión lineal un modelo que represente a los datos experimentales.
- Determinar mediante MSR el valor de los parámetros que reduzcan el encogimiento.
- Verificar el modelo de regresión lineal contra valores obtenidos mediante simulación utilizando el software Moldflow.

## <span id="page-15-0"></span>**1.4 HIPÓTESIS**

Se determina que el factor que tiene mayor impacto para el encogimiento de una pieza de moldeo por inyección de poliacetal es el tiempo de sostenimiento, al controlarse este factor podemos obtener la mínima contracción en las piezas moldeadas evitando así piezas fuera de especificación.

## <span id="page-16-0"></span>**CAPITULO 2: ESTADO DEL ARTE**

Para realizar el presente trabajo se han tomado como referencia distintos artículos, separados en 3 categorías representados en la figura 2. Tomando como estrategia un razonamiento inductivo con el flujo indicado.

> Uso de metodología de superficie de respuesta a modelos predictivos para optimización

Reducción de defectos en proceso de moldeo por inyección mediante uso de modelos predictivos

Uso de software Moldflow para simulación de proceso de moldeo por inyección para determinar parámetros de proceso óptimos

## **Figura 2. Estrategia de búsqueda**

Fuente: Elaboración propia

<span id="page-16-1"></span>A continuación, se presenta una matriz (Tabla 1) donde se muestran los trabajos referenciados, incluyendo título, autor, fuente y año, seguido de un resumen para cada uno, numerados a la tabla respectivamente.

## **Tabla 1. Referencia de trabajos**

Fuente: Elaboración propia

<span id="page-17-0"></span>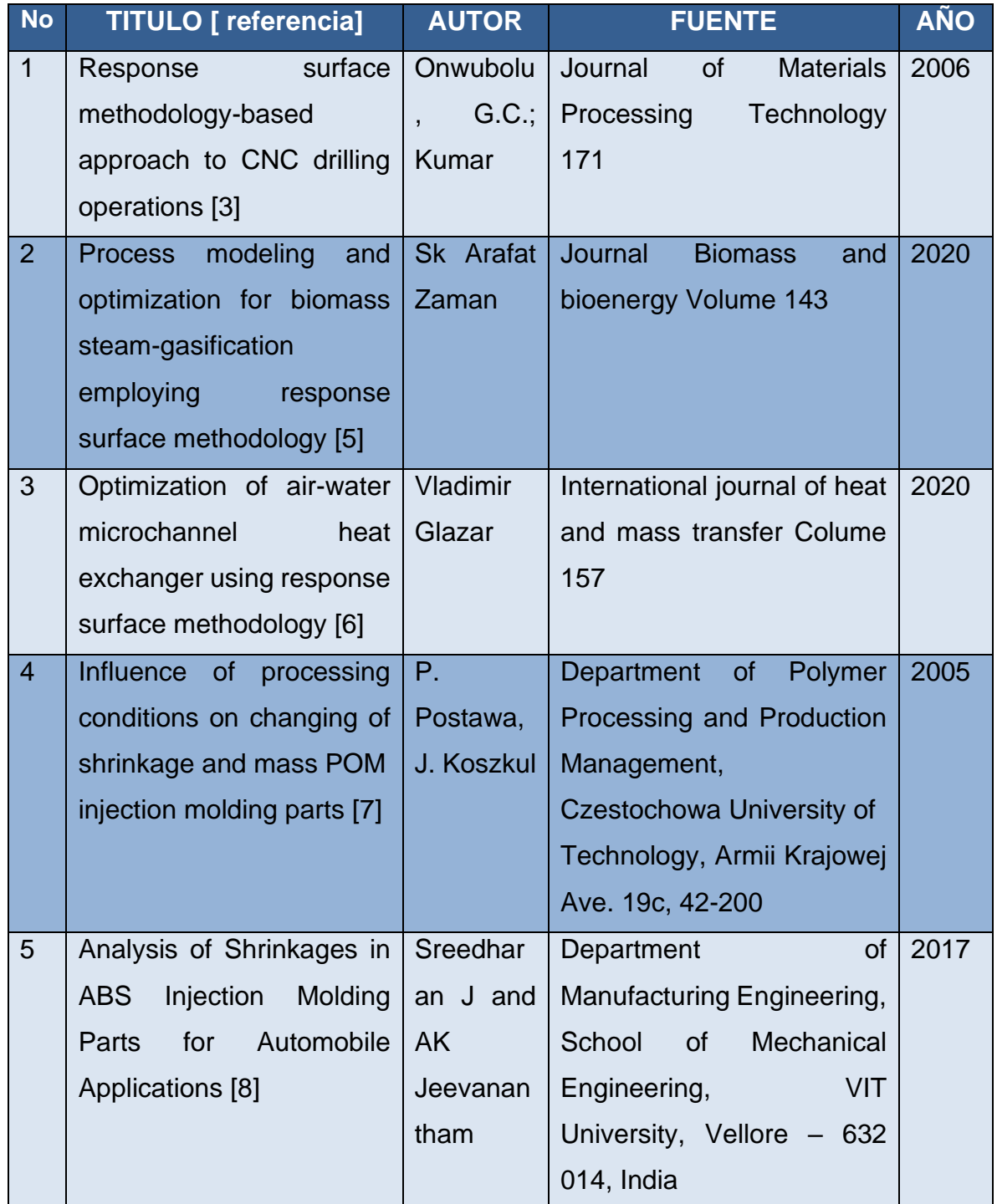

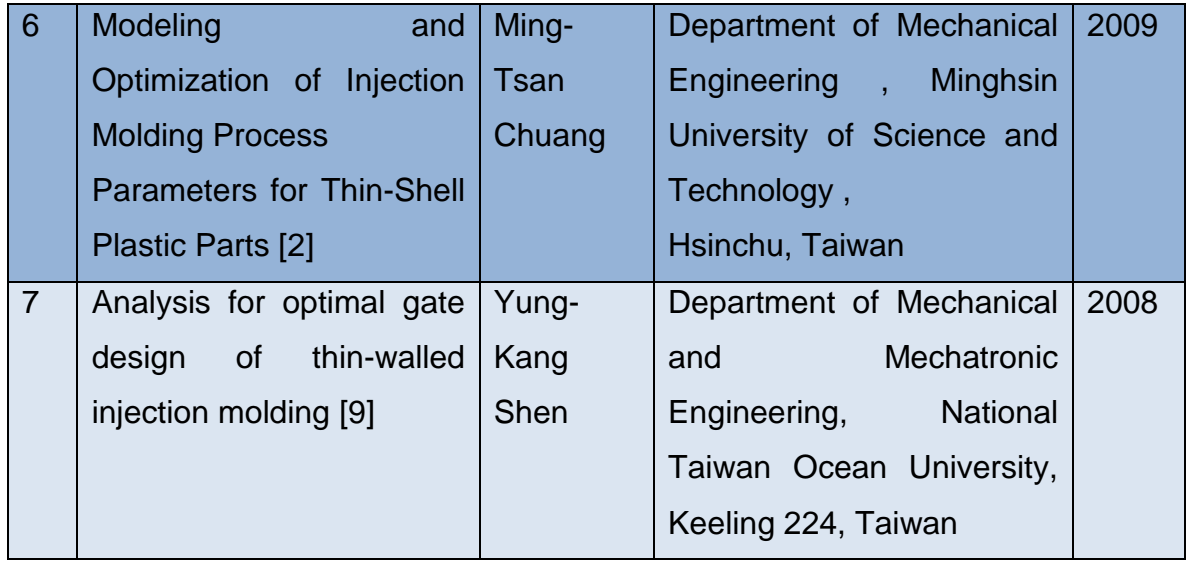

- 1. Este trabajo presenta un modelo matemático para correlacionar las interacciones de algunos parámetros de control de perforación como la velocidad, la tasa de avance y el diámetro de la perforación y sus efectos en algunas respuestas. De igual manera la fuerza axial y el par que actúan sobre la herramienta de corte durante la perforación mediante la metodología de superficie de respuesta. Para este ejercicio, se eligió un diseño factorial completo de tres niveles para la experimentación, los resultados obtenidos muestran que el modelo matemático es útil para predecir los parámetros óptimos de proceso. Usando esta combinación de parámetros es útil para reducir la fuerza axial y el torque en las operaciones de perforación.
- 2. Se presenta el modelado de un proceso sobre gasificación de biomasa y su optimización, dicho modelo de gasificación se desarrolla utilizando la herramienta de simulación de proceso Aspen Plus. Los resultados de la simulación se validaron con los resultados experimentales informados. La metodología de superficie de respuesta (MSR) se emplea para comprender los efectos sincronizados de los parámetros de decisión críticos y, por lo tanto, para determinar la zona optimizada de condiciones operativas. El estudio revela que la gasificación con vapor puede producir un producto de

gas relativamente limpio, rico en H<sup>2</sup> (hasta un 58%, base seca). El análisis MSR sugiere que se obtiene un rendimiento óptimo para la temperatura de gasificación en el rango de 750–900 ° C y S / B en el rango de 0,70–0,81, cuando la eficiencia del gas frío (CGE) se acerca al 90% y produce un LHV de gas seco de 12 MJ/kg.

- 3. En este trabajo se presenta la optimización multivariante de un intercambiador de calor aire-agua con microcanales. Mediante la metodología de superficie de respuesta se examinan los efectos de cuatro parámetros de geometría: paso de aleta, paso de la fila transversal del microcanal, número de canales pequeños y espesor de la pared divisoria, así como la tasa de transferencia de calor por volumen y masa. También las caídas de presión en el lado del aire y el agua, así como la eficiencia de transferencia de calor y la tasa de compacidad. El conjunto de datos, compuesto por 27 modelos de geometría diferentes se ha basado en el método de diseño de Box-Behnken. Para simulaciones numéricas se han utilizado un modelo matemático 3D y un procedimiento numérico, ambos validados experimentalmente. Se han realizado simulaciones de flujo de fluido y transferencia de calor utilizando el software FLUENT. Se han empleado los resultados numéricos para calcular las respuestas de la función objetivo y se muestran los gráficos de contorno obtenidos de las funciones objetivo para varias configuraciones. De acuerdo con los resultados de la función objetivo, se han derivado modelos de regresión no lineal (funciones polinomiales) y se ha utilizado el algoritmo genético para obtener una configuración óptima.
- 4. Se obtiene que las condiciones de moldeo por inyección son el resultado del trabajo de muchos factores de la máquina de moldeo por inyección, tales como diseño de molde, condiciones de procesamiento recibidas y también el polímero procesado afecta al moldeo formado en estado físico. Todas ellas

influyen sobre las propiedades mecánicas, térmicas y útiles. Los resultados del experimento, que tenía en vista la estimación de la influencia de los parámetros de procesamiento en la contracción (longitudinal y perpendicular). Esto para piezas de moldeo por inyección hechas de un polímero semicristalino POM. Las investigaciones se realizaron utilizando un diseño de experimento preparado que consistió en 27 arreglos y 5 factores de entrada: temperatura del molde, temperatura de inyección, tiempo de enfriamiento, presión de sostenimiento y velocidad de inyección. Se mostró la diferenciación de la contracción perpendicular a través de la cavidad de inyección. El análisis de los resultados recibidos concluye en la búsqueda (estimación) de las ecuaciones de regresión las cuales describen la variabilidad de los volúmenes en función de las condiciones de procesamiento.

5. Se conoce que la contracción en una pieza de plástico moldeada es importante para definir las medidas de acabado de la pieza. En este trabajo se ha intentado encontrar el efecto de la presión de inyección, los tamaños de la compuerta y el sistema de enfriamiento los cuales influyen en la tasa de contracción de un componente ABS en componentes automotrices durante el proceso de moldeo por inyección. Se utilizó una solución numérica finita para encontrar la solución para el modelo dicho moldeado se usa ampliamente para producir piezas en grandes volúmenes, se puede usar para producir piezas complejas y se puede producir con un efecto adverso mínimo. Aun así, la configuración de los parámetros del proceso debe optimizarse, de lo contrario, habrá defectos causados debido a los parámetros del proceso, tales como la contracción. En este trabajo se optimiza el proceso de moldeo con el fin de reducir los defectos de moldeo como la contracción mediante el uso del diseño experimental de Taguchi y el análisis de varianza (ANOVA).

- 6. Este trabajo utiliza la metodología de superficie de respuesta integrando una técnica estadística para discutir que la variación de la deformación y el esfuerzo de tensión dependen de los parámetros del moldeo por inyección. Para componentes plásticos de pared delgada, al aplicar la MSR se desarrolla un modelo matemático predictivo de las propiedades de deformación y esfuerzo de tensión desarrolladas en términos de los parámetros de moldeo por inyección. La operación de recorte ha sido optimizada para una determinada condición de moldeo por inyección, las cuales se construyeron con el enfoque de función y los contornos de la superficie de respuesta para determinar las condiciones óptimas. Además, el análisis de varianza también se aplica para identificar los factores más significativos.
- 7. En este estudio se utiliza simulación numérica de un moldeo por inyección en 3 dimensiones para un producto de pared delgada, se discretizan las ecuaciones utilizando análisis de elemento finito. El estudio se centra en el diseño del canal para piezas de pared delgadas hechas de PC+ABS, el resultado muestra que el canal de un solo punto con dos entradas es apropiado para la simulación numérica en partes moldeo de pared delgada en moldeo por inyección. De la misma forma demuestran que el procesamiento mediante la simulación numérica muestra buenos resultados para explicar este tipo de proceso.

## <span id="page-22-0"></span>**CAPITULO 3: MARCO TEÓRICO**

## <span id="page-22-1"></span>**3.1 INYECCIÓN DE PLÁSTICOS**

La inyección de plásticos es uno de los procesos más importantes utilizados en la industria para formar piezas de pared delgada [10]. Entre las ventajas de este proceso se encuentran sus cortos tiempos de ciclo, alta calidad en la superficie, bajo costo, buenas propiedades mecánicas, razón por la cual se ha vuelto más significativo en la industria de plástico a nivel global.

El proceso puede ser descrito de la siguiente manera, el material polimérico es calentado hasta su temperatura de fusión, luego es inyectado a alta presión a través de una cavidad en un molde. Una parte importante del proceso es que justo antes de que se llene completamente el molde. La cavidad se mantiene a presión constante, esta es la llamada presión de sostenimiento, su utilidad es el llenar el volumen faltante para reducir la contracción debida al enfriamiento, ya que al enfriarse la contracción ocurre dentro del molde, una vez que el interior de la cavidad es estable, la pieza de plástico formada es extraída del molde [11].

Existe una gran variedad de productos hechos utilizando la inyección de plásticos, con la finalidad de obtener las mejores propiedades tanto mecánicas, de apariencia, vida útil y a la vez reducir el consumo de energía. Éstas deben ser analizadas en conjunto [2], ya que varios estudios han encontrado que los parámetros de procesado en la inyección tienen efectos cruciales en la calidad de los productos.

Otra ventaja competitiva de este proceso es debido a su rapidez, moldeo de geometrías complicadas y precios competitivos [12]. Existen varios tipos de defectos que pueden ocurrir durante este proceso, tales como líneas de flujo, rebabas, burbujas, delaminación, encogimiento, entre otras. De éstos, el encogimiento es un fenómeno que puede ser causado por diversos factores, como por ejemplo una presión de inyección baja, material sobrecalentado, canales pequeños, mal diseño de pieza, tiempo de sostenimiento corto, tiempo de enfriamiento alto; debido a la cantidad de factores que la pueden provocar, es difícil de predecir y controlar [13]. A pesar de las variantes, es posible evitarla utilizando un ajuste en los parámetros de entrada.

#### <span id="page-23-0"></span>**3.2 ENCOGIMIENTO**

El fenómeno de encogimiento forma parte de los defectos de calidad más comunes en la manufactura de piezas plásticas de pared delgada. La contracción uniforme es dominada por la distribución dependiente del tiempo en la cavidad produciéndose además el mayor encogimiento en el molde mientras se enfría. Solo una pequeña parte es producida fuera del molde mientras la pieza continúa enfriándose, en ciertos materiales como el acetal y el nylon el encogimiento post moldeo puede ser más significativo [14]. El enfriamiento del molde es importante y difícil de predecir, al igual que los gradientes de presión durante el sostenimiento, que dependen a su vez de los parámetros de diseño del proceso. Se observa que el exceso de mantenimiento a una presión moderada, está directamente relacionado con la elasticidad del molde, el caudal de llenado y el espesor de la pared. La disminución de la presión puede ser calculada utilizando la elasticidad del molde junto con el comportamiento del polímero.

La geometría de las partes y sus propiedades mecánicas juegan un papel crítico en la deformación [15]. La deformación final tiene gran relación con su rigidez, ya que, si una parte tiene mayor rigidez, está sometida a una deformación menor, de igual manera las de menor rigidez tendrán mayor deformación. La diferencia de temperaturas entre la parte superior y el núcleo también puede causar esta deformación, la diferencia de contracción producirá un momento flexionante después de que la parte se extrae del molde, el cual puede causar esfuerzos residuales en la pieza dependiendo de la rigidez mecánica del plástico.

13

Se ha encontrado que la presión de sostenimiento siempre es un parámetro clave, otros parámetros como temperatura de fusión, temperatura del molde, la velocidad de enfriamiento y tiempo de sostenimiento también afectan el encogimiento. También se dice que la compactación puede ser anisotrópica dependiendo del porcentaje de cristalinidad del polímero, resultados experimentales han demostrado que también plásticos amorfos tienen compactación anisotrópica [16]. Dicha deformación también parece presentar un patrón, siendo los polímeros semicristalinos los que presentan mayor compactación en dirección transversal al flujo que a lo largo del flujo. Siendo lo contrario para los amorfos, esto debido a que el flujo induce una alineación de las cadenas cristalinas, haciendo que la mayor compactación sea en su dirección transversal.

Además de que pruebas para el polipropileno muestran que cerca al punto de inyección, la compactación a lo largo del flujo es mayor y se vuelve contrario al alejarse del punto de inyección [17] .

#### <span id="page-24-0"></span>**3.3 POLIACETAL (POM)**

Es un polímero de ingeniería bastante versátil, el cual provee un excelente balance entre las propiedades deseadas entre metales y otros polímeros, ha sido utilizado extensamente en aplicaciones como la automotriz, construcción, hardware, electrónicos y consumibles de la industria.

La tabla 2 muestra algunas de las ventajas y desventajas presentes en la aplicación del poliacetal:

## **Tabla 2. Ventajas y desventajas del uso de POM**

Fuente: Lüftl (2013). Polyoxymethylene handbook, Editorial Wiley

<span id="page-25-0"></span>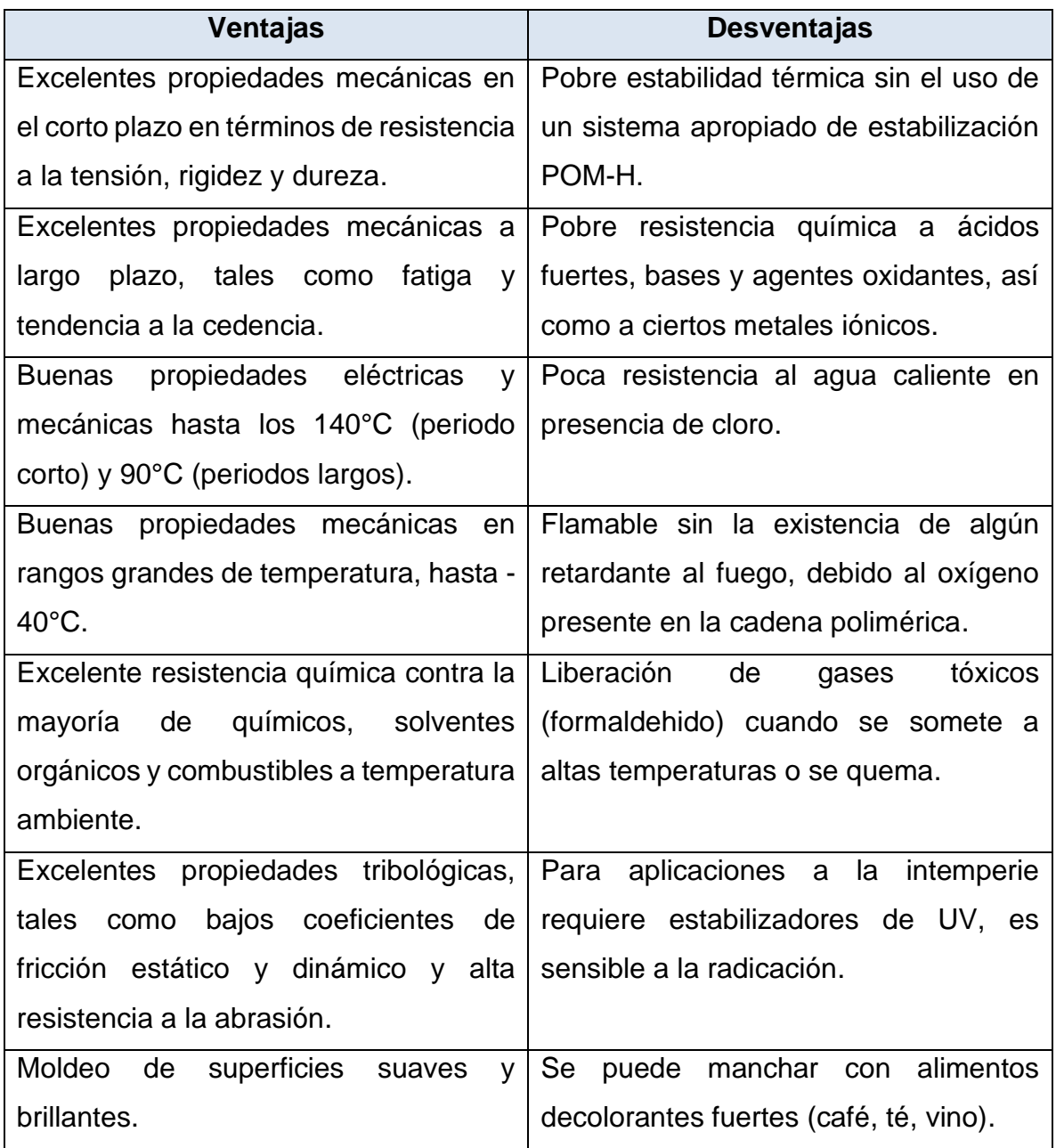

El POM es manufacturado industrialmente en forma de homopolímero (de formaldehido) o copolímero (por copolimerización), el homopolímero tiene mayor resistencia mecánica, fluencia, dureza y resistencia al desgaste, así como un coeficiente de expansión térmica más bajo, pero es menos resistente a la hidrólisis, hidrocarbonos y álcalis [18].

## <span id="page-26-0"></span>**3.3.1 Propiedades físicas y mecánicas del POM**

El POM es un polímero semicristalino con una temperatura de fusión de 175°C aunque algunos copolímeros exhiben un punto ligeramente por debajo, la tabla 3 y 4 muestran las principales propiedades físicas y mecánicas del POM.

## **Tabla 3. Propiedades físicas del POM**

<span id="page-26-1"></span>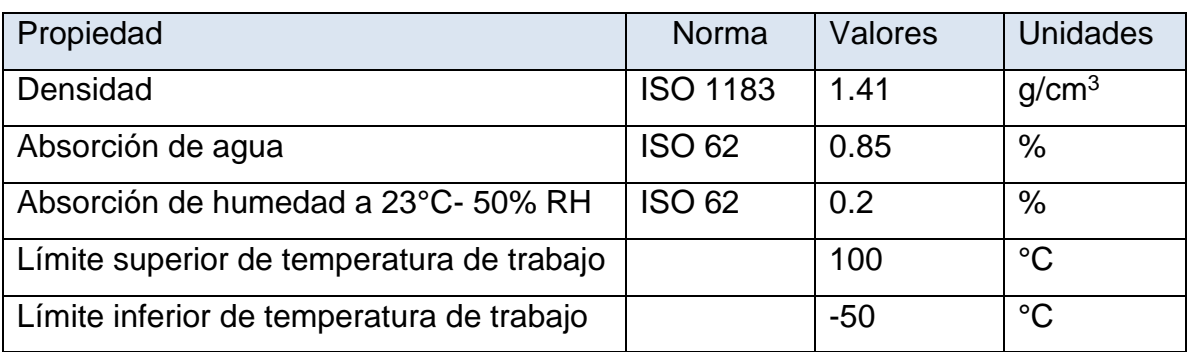

Fuente: Lüftl (2013). Polyoxymethylene handbook, Editorial Wiley

## **Tabla 4. Propiedades mecánicas del POM**

<span id="page-26-2"></span>Fuente: Lüftl (2013). Polyoxymethylene handbook, Editorial Wiley

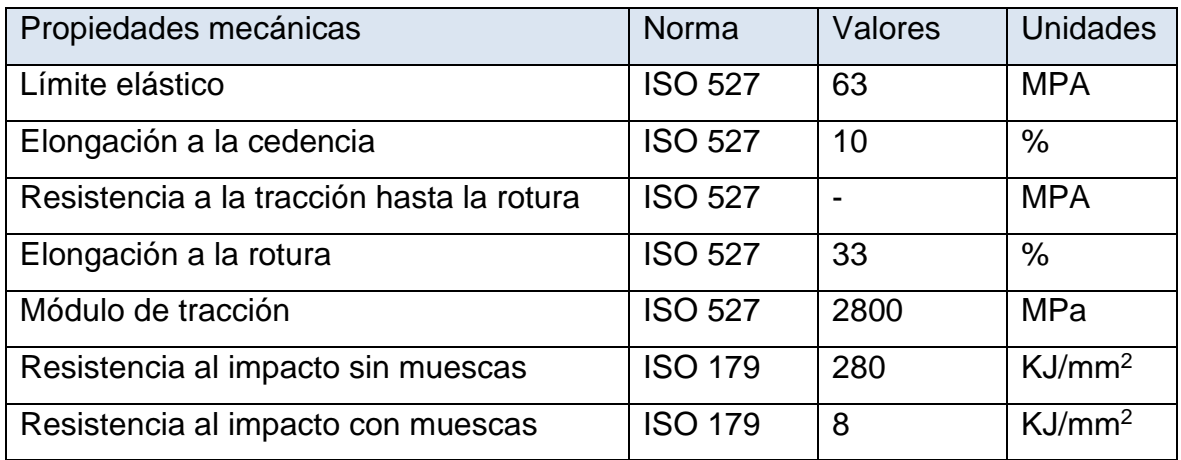

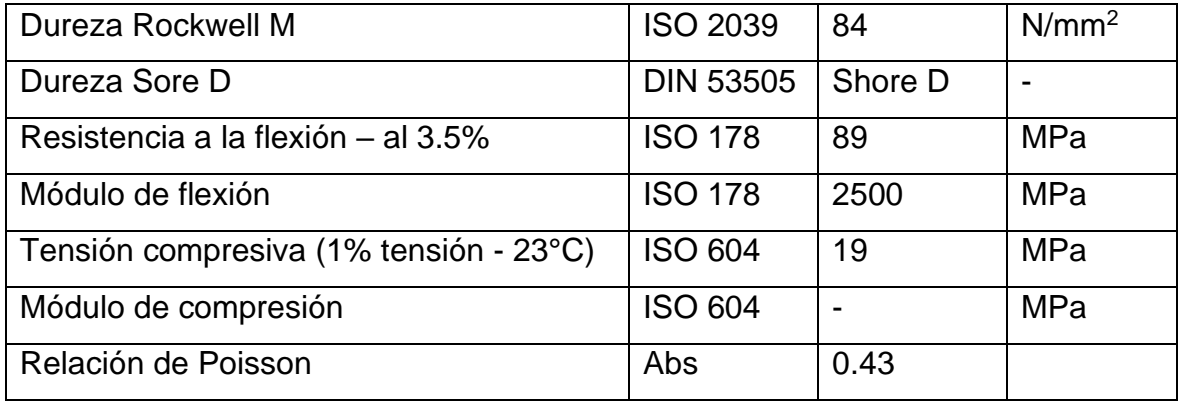

Como se observa en la figura 3, el módulo de tracción del POM es cercano a 3 GPa a una temperatura ambiente, pero debido a que el valor del módulo depende del grado de cristalinidad y como este último puede ser diferente a través del espesor de la muestra, este valor de 3 GPa podría considerarse un promedio. Con la finalidad de comprobar el impacto de la cristalinidad en el módulo, se deben utilizar muestras delgadas para asegurar cristalinidad homogénea a través del espesor.

La temperatura también tiene una influencia importante en los valores del módulo. En la figura 3 se observa el módulo conservativo y tan(δ) como funciones de la temperatura en un rango de -120°C a 100°C. Su espesor es de 1 mm y su proporción de cristalinidad es de 63% con una temperatura de fusión de 180°C. Primero se puede observar la transición vítrea de -70°C a -20°C, el valor típico se puede calcular utilizando el valor máximo de la curva de tan ( $\delta$ ):  $T_g$ =-50°C. Durante esta transición el módulo cae de 8 GPa donde la fase amorfa se encuentra en su estado vitreo a 3 GPa a -20°C donde la fase amorfa se encuentra en su fase gomosa. En el rango de -20°C a los 60°C, el módulo decrece ligeramente con una temperatura para alcanzar un valor cercano a 2 GPa. Después de los 70°C se observa una transición en la fase de movilidad cristalina, esta transición está en un rango máximo de 140°C guiando al decremento del módulo hasta 1 GPa. [18].

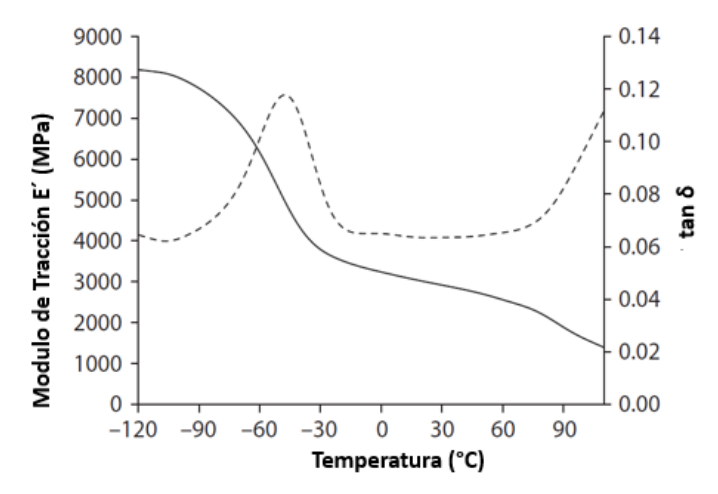

<span id="page-28-0"></span>**Figura 3. Módulo de tracción y tan () en función de la Temperatura** Fuente: Lüftl (2013). Polyoxymethylene Handbook, Editorial Wiley

El POM se puede considerar como un material heterogéneo hecho de dos fases: Cristalina laminar y amorfa, cuando es isotrópico, el POM se puede representar como un agregado de inclusiones compuestas de dos fases en capas que están orientadas aleatoriamente. También se puede representar como una matriz amorfa donde las láminas cristalinas actúan como inclusiones reforzantes.

La propiedad elástica es fuertemente dependiente de la temperatura, en la figura 4 se muestra la curva de esfuerzo- deformación a temperaturas de 20 a 100 °C. Si el esfuerzo a la deformación baja mientras la temperatura aumenta, se puede concluir que la ductilidad se promueve con altas temperaturas como se observa en la figura 4.

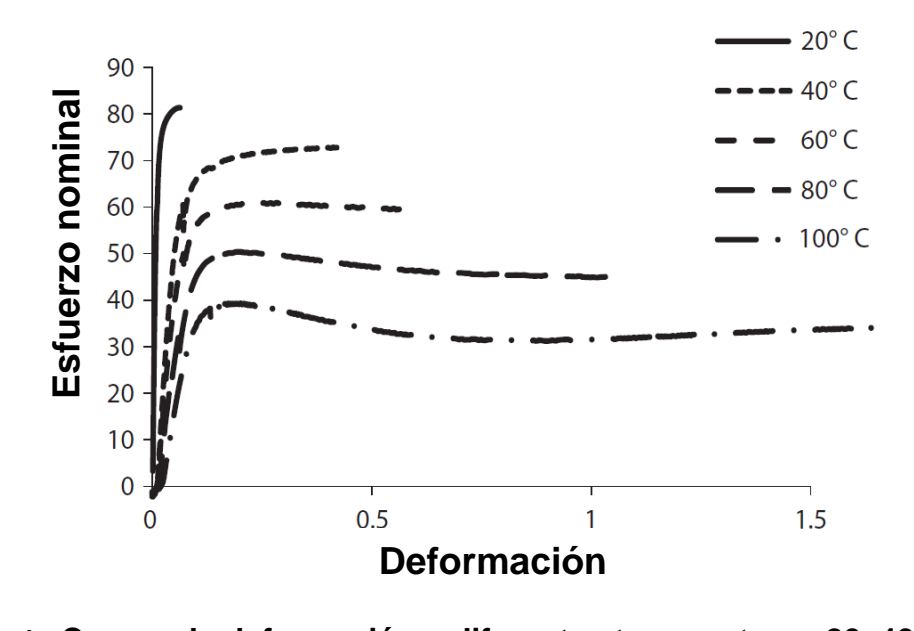

<span id="page-29-0"></span>**Figura 4. Curvas de deformación a diferentes temperaturas 20, 40, 60, 80 y 100°C**

Fuente: Lüftl (2013). Polyoxymethylene handbook, Editorial Wiley

Así como la propiedad del módulo, la fractura también depende no únicamente de la cristalinidad, también depende del peso molecular como se muestra en la figura 5. Se ha comprobado que el POM es frágil a temperatura ambiente, a pesar de esto es uno de los polímeros semicristalinos con mayor resistencia a la fatiga.

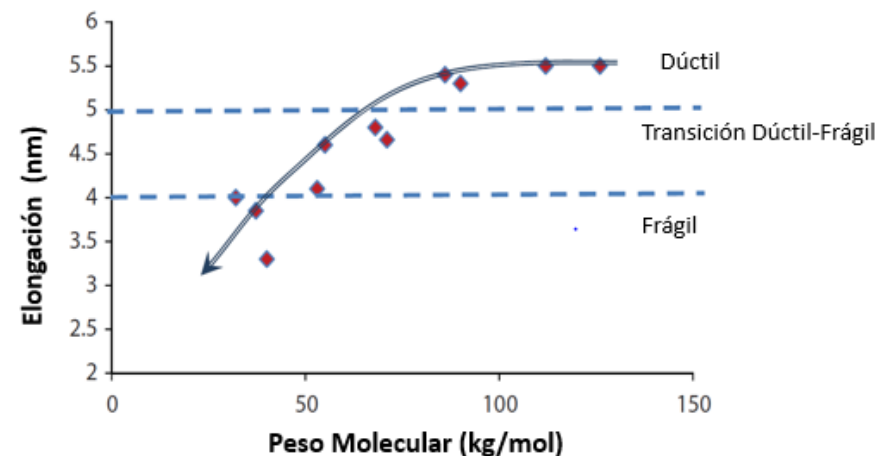

<span id="page-30-1"></span>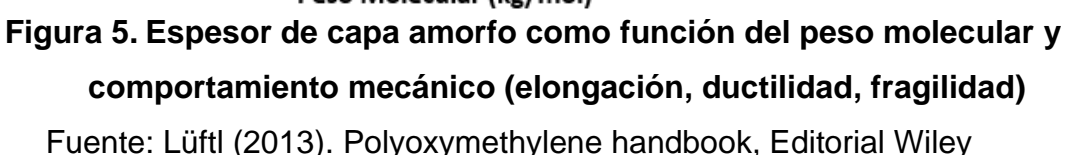

Las propiedades a periodos largos están relacionadas regularmente a degradaciones químicas que ocurren bajo diferentes condiciones. Éstas condiciones provocan cortes en las cadenas poliméricas o un proceso de entrecruzamiento conduciendo de esta manera a fragilizar el material. En este caso el principal responsable es el fenómeno de oxidación razón por la cual el POM se estabiliza con el uso de antioxidantes. De acuerdo a varios estudios el corte de cadenas es predominante sobre el entrecruzamiento, durante los cortes de cadenas la masa molar baja guiando así a una fragilización durante la exposición [18].

#### <span id="page-30-0"></span>**3.3.2 Estructura y morfología del POM**

El POM es un polímero lineal con un grado alto de cristalinidad (del 70-80% en productos comerciales, más del 90% en los altamente orientados e incluso del 100% en muestras de laboratorio sintetizadas). Debido a esto, a diferencia de la mayoría de termoplásticos, éste es considerado un material de ingeniería. Sin embargo, el alto grado de cristalinidad hace al POM difícil de procesar y además debido a las deformaciones y encogimiento presentes debido a las diferentes densidades y coeficientes de expansión térmica entre las fases amorfa y cristalina.

Los polímeros termoplásticos lineales generalmente alcanzan un nivel de cristalinidad mucho menor al 100% y se puede considerar que tienen una estructura de dos fases con región cristalina y amorfa. Las cantidades relativas de estas dos fases dentro de su morfología dependen principalmente en las condiciones térmicas y mecánicas durante la cristalización. Dependiendo de la temperatura, la fase amorfa puede estar en la fase vítrea o gomosa. La transición vítrea-gomosa ocurre dentro de la temperatura llamada temperatura de cristalización que para el POM se ha encontrado entre -93°C y 8.5 °C.

#### <span id="page-31-0"></span>**3.3.3 Aplicaciones médicas del POM**

Una característica del poliacetal es su baja degradación, acompañado con una emisión de formaldehido. Por muchos años esto ha impedido que el poliacetal sea usado en muchos productos médico debido al irritante olor. Sin embargo, el formaldehido tiene una actividad antibacterial fuerte y los productos hechos con este material tienen una tendencia natural a mantenerse antisépticos.

Nuevas mezclas de estabilizadores para poliacetales reducen en gran medida la tasa de degradación. Por otro lado, unen químicamente el formaldehído liberado. Esto ha reducido drásticamente las emisiones de formaldehido de productos con superficies de poliacetal. Esto, aunado a sus propiedades mecánicas únicas y biocompatibilidad ha abierto un mercado amplio de productos médicos e higiénicos de POM. Desde el tiempo en el que el POM tenía emisiones bajas de formaldehído muchos de los principales manufactureros de POM han desarrollado grados especiales para aplicaciones médicas.

El POM es utilizado en la tecnología médica principalmente para producir equipo médico básico. Usualmente como reemplazo de metales, una baja adhesión de impurezas le facilita en mantenimiento de una pureza adecuada en los equipos. Además las excelentes propiedades mecánicas permiten la producción de elementos de dispositivos médicos sujetos a cargas pesadas, desde componentes de jeringas hasta bombas quirúrgicas.

## <span id="page-32-0"></span>**3.4 POLIMEROS SEMICRISTALINOS**

A diferencia de los polímeros amorfos, los polímeros cristalinos tienen algunas regiones donde las cadenas poliméricas se acomodan en patrones específicos relativos a otras cadenas poliméricas dentro de su matriz. Los polímeros semicristalinos tienen regiones amorfas y cristalinas dentro de la matriz, la parte cristalina tiene un punto de fusión muy diferente en donde el polímero debe ser calentado antes de ser procesado. Por su parte la región amorfa tiene una estructura aleatoria y una  $T_q$  donde ocurre el comienzo del movimiento molecular. El movimiento molecular no sucede en las mismas direcciones en la sección cristalina, debido a las fuerzas intermoleculares o intramoleculares. Manteniendo así los grupos de átomos acomodados y las moléculas juntas. En la imagen se muestra una matriz de polímero semicristalino, las otras cadenas con orden aleatorio corresponden al área amorfa [19].

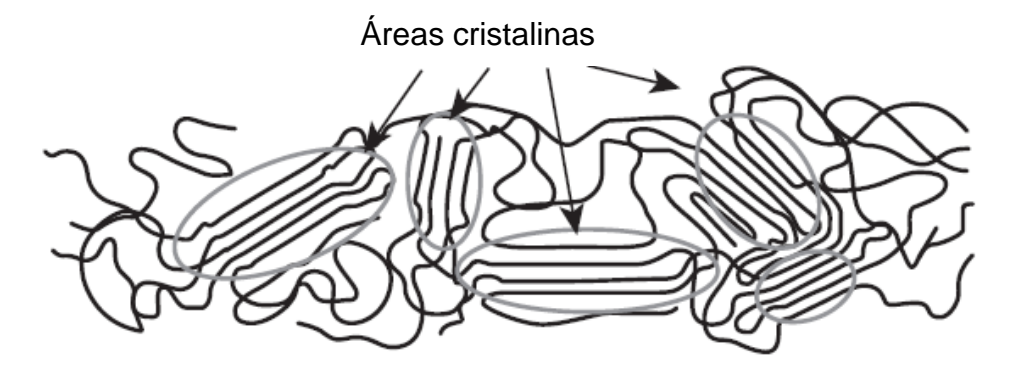

<span id="page-32-1"></span>**Figura 6. Polímero semicristalino** Fuente: Lüftl (2013). Polyoxymethylene handbook, Editorial Wiley

Dado que las regiones cristalinas tienen secciones de cadenas moleculares alineadas y espaciadas uniformemente como se aprecia en la figura 6. Los átomos en una regiones cristalinas requieren menos espacio que aquellos en regiones amorfas. Por consecuencia de esto, la cristalización conlleva a un encogimiento mayor durante el enfriamiento comparado con el de una matriz amorfa. Una analogía sería una pila de troncos puestos aleatoriamente en una pila, la pila aleatoria es más grande y requiere más espacio que una pila de troncos acomodados. Como resultado los polímeros cristalinos exhiben mayor encogimiento que los polímeros amorfos.

## <span id="page-33-0"></span>**3.5 ANOVA**

El análisis de varianza (Analysis of Viarance) tiene una base matemática en regresiones lineales y modelos generales lineales que cuantifican la relación entre la variable dependiente e independiente. Existen 3 diferentes tipos de modelos de regresión lineal:

- 1. Modelo de efectos fijos: Hace inferencias que son válidas o especificas únicamente a la población y tratamientos del estudio. Por ejemplo, si se encuentran 3 diferentes dosis de un medicamento, las conclusiones inferenciales solo aplicarían a esas dosis en específico.
- 2. Modelo de efectos aleatorios: Hace inferencias con respecto a los niveles de un factor que no se utilizan en el experimento. En el ejemplo anterior podría realizar inferencias sobre dosis aleatorias dentro del rango de estos niveles incluyendo la varia variación aleatoria de una población.
- 3. Modelo de efectos combinados: Contiene a ambos, modelo de efectos fijos y aleatorio.

#### <span id="page-33-1"></span>**3.5.1 Suposiciones del ANOVA**

Las suposiciones del ANOVA corresponden a los lineamientos matemáticos de modelos lineales generales, específicamente un arreglo de datos debe cumplir los siguientes criterios antes de ser sometido al ANOVA:

Datos paramétricos: Un ANOVA paramétrico requiere datos paramétricos (medidas de intervalo). Existen versiones de ANOVA no paramétricos de un factor para información no paramétrica (Clasificada).

1. Datos distribuidos de forma normal dentro de cada grupo: el ANOVA puede pensarse como una forma de inferir si las curvas de distribución normal de diferentes grupos de datos son pensadas como parte de la misma población o de diferentes poblaciones como se muestra en la Figura 7. Seguido a esto es fundamental la suposición del ANOVA paramétrico, que para cada grupo de datos (cada nivel) se encuentren distribuidos de forma normal. La prueba *Shapiro-Wilk* es regularmente utilizada para pruebas de normalidad para grupos muestrales (N) menores a 50, la modificación de *D'Agnostino's* es utilizada cuando N>50.

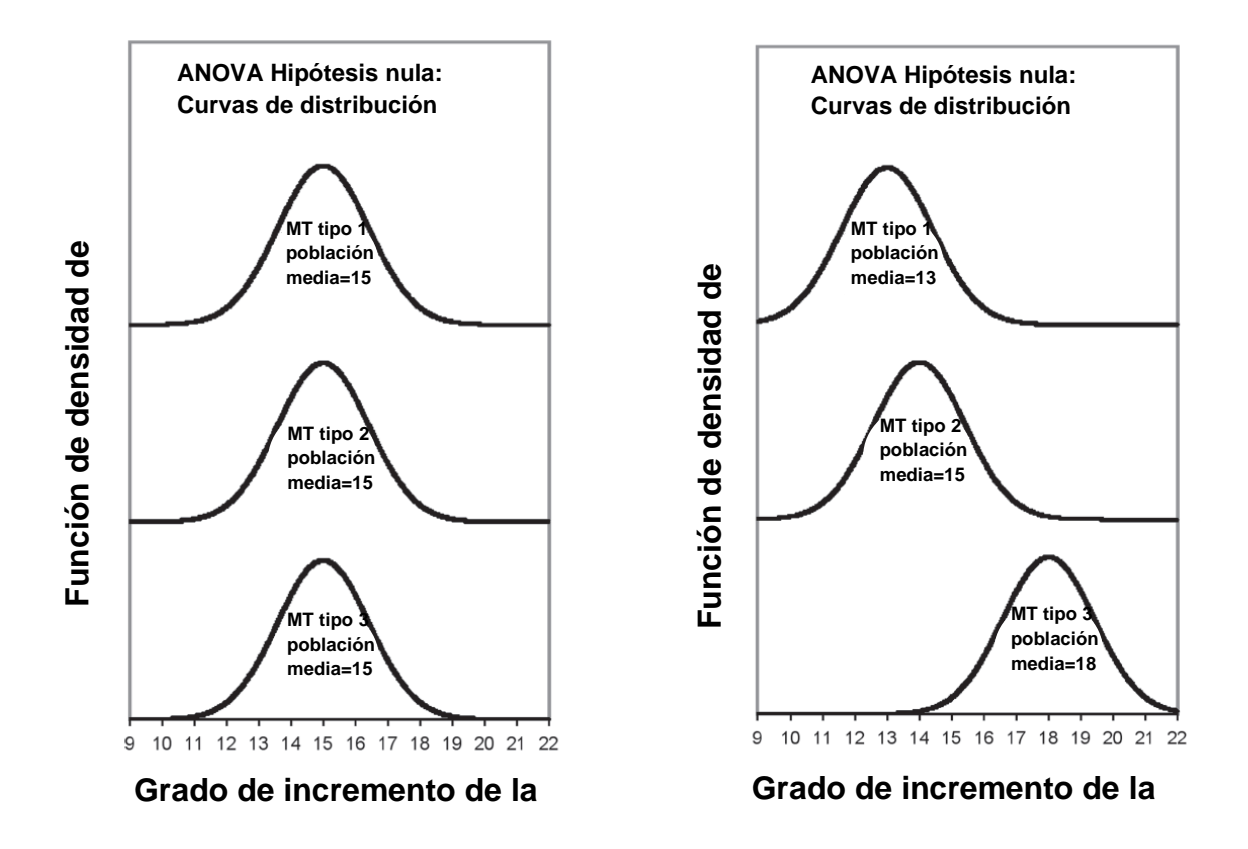

<span id="page-34-0"></span>*Figura 7.* **Distribución normal de diferentes poblaciones, hipótesis nula** Fuente: Paolella (2018). Linear models and time series analysis. Editorial Wiley

- 2. Una curva de distribución normal se puede describir si tiene simetría con respecto a la media y un espesor y altura apropiados, estos atributos se definen estadísticamente como asimetría y curtosis respectivamente, una curva de distribución normal tendría una asimetría=0 y una curtosis=3. (En algunas ocasiones este valor se puede calcular como -3 para obtener un valor de cero, también referido como exceso de curtosis).
- 3. Homogeneidad de las varianzas dentro de cada grupo: Haciendo referencia a que el ANOVA compara las curvas de distribución normal de grupos de datos, estas curvas necesitan ser similares entre ellas en cuanto a forma y anchura para ser validas. En otras palabras, la cantidad de dispersión de datos (varianza) necesita ser similar entre grupos, dos pruebas comunes de homogeneidad de la varianza son *Levene* y *Bron & Forsthye.*
- 4. Observaciones independientes: Una suposición general de un análisis paramétrico es que el valor de cada observación para cada sujeto es independiente (no está relacionado o influenciado) al valor de cualquier otra observación. Para diseños de grupos independientes, el problema se encuentra en la aleatorización de las muestras, asignación aleatoria de grupos y control experimental de variables externas. Cuando los casos se exponen a todos los niveles de una variable independiente (por ejemplo: todos los tratamientos) se puede asumir que los efectos del tratamiento van a persistir y a afectar la respuesta de los tratamientos subsecuentes.

#### <span id="page-35-0"></span>**3.5.2 Hipótesis nula e hipótesis alternativa ANOVA**

El ANOVA se aplica cuando se tiene la necesidad de inferir diferencias en un grupo de variables cuando existe una variable dependiente y más de dos grupos, cada variable independiente con dos o más niveles o cuando existen dos o más variables independientes. Dependiendo el número de variables independientes es el número de factores del ANOVA, en el caso más sencillo con solo una variable independiente se vuelve un ANOVA de un factor. Donde la hipótesis nula dice que la media de la población para cada nivel de la variable dependiente son iguales. La
hipótesis alternativa es que al menos dos medias de un grupo difieren, por ejemplo, en la figura 7:

- a) La hipótesis nula (lado izquierdo) indica que las curvas de distribución normal de los datos son idénticas en forma y posición, por lo tanto, se sobreponen entre ellas.
- b) La hipótesis alternativa (lado derecho) indica que estas curvas de distribuciones normales son mejor descritas por la distribución indicada por las medias muestrales, que representan una estimación derivada de la población media.

### **3.5.3 Mecanismos para cálculo del ANOVA**

Existen tres mecanismos utilizados para el cálculo del ANOVA:

- 1. Gran media: la cual es la media de todos los resultados en todos los grupos.
- 2. Suma de cuadrados: Existen dos tipos, la suma de todas las diferencias de cuadrados entre grupos y la gran media (entre los grupos de suma de cuadrados) y la suma de diferencias de cuadrados entre resultados de datos individuales y su respectiva media grupal (entre grupos la suma de cuadrados).
- 3. Cuadrados medios: Donde las desviaciones promedio de resultados individuales de su respectiva media es calculado por la suma de cuadrados es dividida entre su respectivo grado de libertad.

### **3.5.4 ANOVA factorial: Principales efectos e interacciones**

Una ventaja del uso del ANOVA es su habilidad para analizar un diseño experimental con múltiples variables independientes, cuando un ANOVA tiene dos o más variables independientes se refiere a un ANOVA factorial, en contraste con el ANOVA de un factor. Experimentalmente éste es más eficiente debido a que se prueban los efectos de múltiples variables independientes sobre un grupo de sujetos. Además de que un ANOVA factorial permite y requiere una evaluación de si existe interacción entre los diferentes niveles de las variables independientes.

Un factor principal es el efecto de una variable independiente (factor) sobre una variable dependiente, determinado de forma separada de los efectos de otras variables independientes. Un efecto principal es un ANOVA de un factor que se realiza sobre un factor que ignora los efectos de otros factores, en cambio en un ANOVA de dos factores, existen dos efectos principales, uno para cada variable independiente y así consecutivamente.

La interacción describe la interactividad entre dos variables independientes tales que los diferentes niveles de las variables independientes no tengan efectos aditivos sobre la variable dependiente. Es decir, existe una interacción de dos factores cuando la respuesta de la variable dependiente de un factor difiere a aquellos producidos a otros niveles de otro factor [20].

#### **3.6 DISEÑO DE EXPERIMENTOS**

Recientemente, los investigadores han optado por eliminar el costoso proceso de prueba y error variando parámetros uno a la vez, discutiendo así cuales serían los parámetros óptimos para reducir los defectos. Las propiedades mecánicas de los polímeros han sido ampliamente estudiadas utilizando la experimentación. La metodología Taguchi, por ejemplo, ha sido empleada para caracterizar los efectos de los diferentes parámetros de proceso en el moldeo de piezas de pared delgada [21]. Teniendo como parámetros la temperatura del molde, temperatura de inyección, velocidad de llenado y tiempo de mantenimiento. Teniendo como objetivo de calidad los pesos y algunas propiedades mecánicas, como rigidez, esfuerzo de tensión y fuerza flexible. El uso de una metodología de superficie de respuesta (MSR) es un diseño de experimento que emplea un análisis de regresión, usualmente es utilizado para establecer un modelo entre las respuestas y los factores que más influyen en ella, la forma general se puede escribir como se muestra en la ecuación 1:.

$$
y = f(x_1, x_2, \dots, x_k) + \varepsilon
$$
\n(1)

Donde  $\varepsilon$  representa al error, debido a fuentes que no mantienen relación con los factores de entrada  $x_1, x_2, ..., x_k$ , la forma que tiene la función f es desconocida, y es lo que se pretende conocerla, se puede partir de una ecuación polinomial que tiene la siguiente forma (ecuación 2):

$$
y = \alpha_0 + \sum_{i=1}^{n} \alpha_i x_i + \sum_{i=1}^{n} \beta_i x_i^2 + \sum_{i,j=1}^{n} \gamma_{ij} x_i x_j
$$
 (2)

Donde  $\alpha_0, \alpha_i, \beta_i, \gamma_{ij}$  son coeficientes para la intersección, término lineal, término cuadrático y termino interactivo respectivamente. El procedimiento para una MSR se incluye la selección de variables independientes con mayores efectos en el sistema y la delimitación de la región experimental. Segundo, el escoger el diseño experimental y llevar a cabo los experimentos. Tercero, el tratamiento estadístico a los datos experimentales, ajustándolos a una función polinomial, cuarto, la evaluación del ajuste del modelo análisis de varianza (ANOVA) y pruebas de confirmación.

Es importante realizar la codificación de las variables, lo cual quiere decir, convertir cada una de las variables a valores adimensionales, lo cual debe ser proporcional a su localización en el espacio experimental. Es posible que las comparaciones entre los tratamientos se vean afectadas de manera sustancial por las condiciones en las que ocurren. Con frecuencia, las interpretaciones claras de los efectos para un factor de tratamiento deben tomar en cuenta los efectos de los otros factores. Para investigar más de un factor a la vez, se utiliza un diseño factorial. Los diseños factoriales producen experimentos más eficientes, pues cada observación proporciona información sobre todos los factores, y es factible ver las respuestas de un factor en diferentes niveles de otro factor en el mismo experimento. La respuesta a cualquier factor observado en diferentes condiciones indica si los factores actúan en las unidades experimentales de manera independiente. La interacción entre factores ocurre cuando su actuación no es independiente.

Finalmente, la adecuación del modelo de regresión debe ser inspeccionado para confirmar que el modelo matemático predictivo ha extraído la información experimental más relevante. La primera herramienta de diagnóstico es un análisis de residuos, estos residuos serán la diferencia entre el valor real y el predicho para cada punto del diseño. Si el modelo matemático es adecuado la distribución de los residuos debe tener una distribución normal.

En el caso práctico se busca donde se encuentra el punto o región óptima que puede no estar dentro de la región experimental. En ocasiones el mejor tratamiento (dentro de la región experimental) resulta tener buen rendimiento y no haría falta continuar experimentando.

### **3.7 INTERPOLACIÓN DE LAGRANGE**

En algunas ocasiones, no se tiene una función continua, sino valores de la función específicos y(x) para una *x* dada. A estas funciones se les conoce como *funciones tabulares*, y son de la siguiente forma:

#### **Tabla 5. Funciones tabulares**

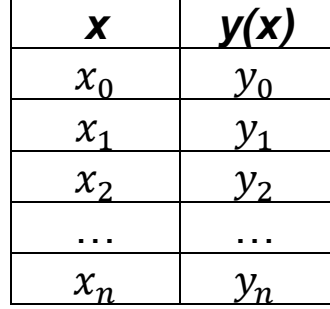

Fuente: Numerical Analysis de Richard L. Burden

En la práctica tenemos como ejemplo los resultados de experimentos en un laboratorio, o el censo de la población cada 5 años.

La interpolación requiere el cálculo de los valores de una función y(x) para argumentos entre  $x_0, x_1, x_2 ... x_n$  en los cuales se conocen los valores  $y_0, y_1, y_2 ... y_n$ , en otras palabras, interpolar es recuperar los valores de una función en puntos intermedios dada una tabla de valores de esta función.

Por ejemplo, a veces es imposible o muy costoso hacer experimentos de laboratorio para valores intermedios de x. También sería muy costoso hacer un censo de la población cada año, sin embargo, si tenemos el tamaño de la población en 1980, 1985 y 1990, podemos interpolar para obtener el tamaño de la población en 1983.

Para poder realizar una *interpolación de Newton* es necesario que los valores de las *x* dadas en la función tabular tengan un *espaciamiento constante* mientras que una *interpolación de Lagrange* se puede llevar a cabo sin importar si el espaciamiento es constante o variable.

La *interpolación de polinomios de Lagrange* es una reformulación del polinomio de Newton que evita el cálculo de la tabla de diferencias, el polinomio de Lagrange se expresa como:

$$
f_n(x) = \sum_{i=0}^n L_i(x) f(x_i)
$$
 (3)

Donde:

$$
L_i = \prod_{k=1}^{n} \frac{x - x_j}{x_i - x_j} \tag{4}
$$

П es el símbolo de "multiplicatoria" y significa *el producto de*.

Por ejemplo, el polinomio de Lagrange de primer grado es:

$$
f_1(x) = \frac{x - x_1}{x_0 - x_1} f(x_0) + \frac{x - x_0}{x_1 - x_0} f(x_1)
$$
\n(5)

Mientras que el polinomio de Lagrange de segundo grado es:

$$
f_1(x) = \frac{(x - x_1)(x - x_2)}{(x_0 - x_1)(x_0 - x_2)} f(x_0) + \frac{(x - x_0)(x - x_2)}{(x_1 - x_0)(x_1 - x_2)} f(x_1) + \frac{(x - x_0)(x - x_1)}{(x_2 - x_0)(x_2 - x_1)} f(x_2)
$$
(6)

En este caso  $f_n(x)$  es la  $y_{interpolada}$  y la x es la  $x_A$  interpolar. Mientras más datos se tengan en la tabla, se podrá usar un polinomio de mayor grado, lo que dará mejores resultados.

### **3.8 COEFICIENTES DE DETERMINACIÓN**

Una vez que se quiera mediar la cantidad de variación en el grupo de los valores de respuesta  $Y_i$  que correspondan al grupo de valores de entrada  $x_i$  , se utiliza una medición estándar en estadística, la cual está dada por:

$$
S_{YY} = \sum_{i=1}^{n} (Y_i - \bar{Y})^2
$$
 (7)

Por ejemplo, si todas las respuestas  $Y_i$  fueran iguales, la suma de las diferencias  $S_{YY}$  sería igual a cero.

La variación en las respuestas  $Y_i$  varía por dos razones, la primera por que los valores de entrada  $x_i$  son diferentes y las respuestas tienen diferentes medias, razón por la cual su diferencia varía. En segundo lugar, aunque las diferencias en las variables de entrada son tomadas en cuenta, cada una de las respuestas  $Y_i$ contiene una varianza correspondiente  $\sigma^2$ , razón por la cual el valor predicho no es igual a su entrada  $x_i$ .

Para conocer que tanto de la variación de los valores de las respuestas es debido a los valores de entrada y que tanto debido a la varianza que existe inherente en las respuestas, se utiliza la siguiente ecuación:

$$
SS_R = \sum_{i=1}^{n} (Y_i - A - Bx_i)^2
$$
 (8)

La cual mide la cantidad de variación sobrante en los valores de respuesta, después de que los diferentes valores de entrada han sido tomados en cuenta, donde A es el término independiente y B es el coeficiente del i-ésimo coeficiente de la variable dependendiente.

Por lo tanto, la diferencia de éstas:

$$
SS_y - SS_R \tag{9}
$$

Representa la cantidad de variación en las variables de respuesta la cual es explicada por los diferentes valores de entrada, por lo tanto, la cantidad R se define por:

$$
R^2 = \frac{SS_Y - SS_R}{SS_Y} = 1 - \frac{SS_R}{SS_Y}
$$
\n(10)

Este coeficiente es llamado coeficiente de determinación.

Este coeficiente tendrá valores de 0 a 1, donde un valor cercano a uno, indica que la mayoría de la variación en la respuesta es explicada por los diferentes valores de entrada y donde uno cercano a cero indica que muy poca de la variación es explicada por los diferentes valores de entrada [13].

# **3.9 COEFICIENTE DE DETERIMNACIÓN AJUSTADO**

El valor ajustado del coeficiente de determinación es simplemente un valor que permite la comparación entre modelos con diferente número de variables predictoras, si se considera *p* el número de variables predictoras en una ecuación de regresión, entonces el valor de  $\pmb{R}^2_{adj}$  se define por:

$$
R_{Adj}^2 = 1 - \frac{n-1}{n-p} (1 - R^2)
$$
 (11)

Modelos con valores grandes para  $R_{adj}^2$  son precisamente modelos con un error medio cuadrado pequeño. A primera vista esto parecería como una forma razonable para elegir entre modelos. Pero inspeccionándolo de cerca encontramos que el problema es que, al comparar modelos con un modelo reducido, el valor de  $R^2_{adj}$  es mas grande para el modelo más largo, a pesar de que el error medio cuadrado sea menor.

En general, el error medio cuadrado para el modelo más pequeño es un promedio ponderado de la media cuadrado para las variables que se agregan y el error cuadrático medio lo es para el modelo más largo. Si el cuadrado de la media de las variables que se agregan es mayor que el error medio cuadrado del modelo más grande, es decir, si F> 1, el error cuadrático medio del modelo más pequeño debe ser mayor que el del modelo más grande. Si agregamos variables a un modelo siempre que el estadístico F sea mayor que 1, incluiremos una gran cantidad de variables innecesarias.

#### **3.10 VALOR p**

El valor p es usado ampliamente en estadística, desde pruebas *t* hasta análisis de regresión, este valor determina la significancia estadística en una prueba de hipótesis.

El valor p evalúa que tan bien la muestra de datos soporta el argumento de que la hipótesis nula es cierta. Mide que tan compatibles son los datos con la hipótesis nula. Un valor p bajo sugiere que la muestra proporciona evidencia suficiente para rechazar la hipótesis nula para la población.

Cometer interpretaciones equivocadas acerca de los valores p es muy común, el error más común es interpretar el valor de p como la probabilidad de cometer un error al rechazar la hipótesis nula (error tipo I).

Los valores p son calculados basados en la suposición de que la hipótesis nula es cierta para la población y que la diferencia de la muestra es causada únicamente por casualidad o suerte. Por consiguiente, los valores p no pueden decir

si la hipótesis nula es cierta o falsa, ya que es 100% cierta desde la perspectiva de los cálculos.

#### **3.11 AIC (AKAIKE INFORMATION CRITERIA)**

El AIC fue desarrollado por Akaike en 1973 y es usado ampliamente para elegir entre dos diferentes modelos de los cuales se sospeche es el mejor. Para modelos con el mismo número de parámetros ajustables, se selecciona el modelo con el mejor ajuste de mínimos cuadrados. Usualmente los modelos con mayor número de parámetros se ajustan mejor, pero el añadir más parámetros puede no ser justificable estadísticamente.

La forma común para prevenir el sobreajuste es mediante una prueba F, en donde se prueba cual es la mejor bondad de ajuste, viendo si es significativo, esto es causado por la adición de parámetros. El valor de AIC desfavorece los parámetros adicionales de una forma simple que no requiere niveles de confianza y una prueba estadística y puede ser usada a modelos no probados [22].

### **3.12 APROXIMACIÓN DE SUPERFICIES**

Esta metodología se usa para interpolar muestras de una superficie gráfica, como las mediciones de profundidad obtenidas con estéreo binocular o triangulación activa. La interpolación puede ser necesaria por ejemplo cuando las mediciones de profundidad no se ajustan al formato de cuadrícula uniforme requerido para el procesamiento de imágenes.

Las mediciones de profundidad no están libres de errores, y puede ser deseable encontrar una superficie que se aproxima a los datos en lugar de requerir que la superficie interpole los puntos de datos.

Si las mediciones son muestras de una superficie gráfica,

$$
z = f(x, y) \tag{12}
$$

Donde x,y,z corresponden a los 3 ejes del plano tridimensional. Entonces puede ser deseable reconstruir esta superficie con las muestras, si tenemos un modelo para la superficie,

$$
z = f(x, y; a_1, a_2, \dots, a_n)
$$

*( 13)*

Donde  $a_x$  corresponde a los parámetros, entonces el problema de la reconstrucción de la superficie se reduce a un problema de regresión de determinar los parámetros del modelo de superficie que mejor se ajuste a los datos:

$$
x^{2} = \sum_{i=1}^{n} (z_{i} - f(x_{i}, y_{i}; a_{1}, a_{2}, ... a_{m}))^{2}
$$
 (14)

Si no tenemos un modelo paramétrico para la superficie y aún necesitamos reconstruir la superficie con las muestras obtenidas entonces debemos ajustar a una superficie con un modelo genérico (no paramétrico), ahora se necesita buscar la superficie gráfica  $z = f(x, y)$  que mejor se ajuste a los datos:

$$
x^{2} = \sum_{i=1}^{n} (z_{i} - f(x_{i}, y_{i}))^{2}
$$
 (15)

Existen muchas funciones que pueden adaptarse a los datos igualmente bien; de hecho, hay un número infinito de funciones que pueden interpolar los datos. El término mal planteado significa que la formulación del problema no conduce a una elección clara, mientras que un problema bien planteado conduce a una solución que es claramente la mejor del conjunto de candidatos.

### **3.13 ROTABILIDAD Y ORTOGONALIDAD**

Cuando se desea ajustar a un modelo polinomial de grado n, típicamente se considera usar un diseño especial de superficie de respuesta. Para modelos ajustados de segundo orden, se sugiere el uso de diseños centrales compuestos que consisten en estas 3 piezas para k dimensiones:

- 1. Un diseño factorial  $2^{k-p}$  ( $p = 0$ ), o uno factorial ( $p \le 1$ ) codificado como  $(\pm 1, \pm 1, \dots \pm 1)$ , convencionalmente llamado un "cubo" aunque estrictamente hablando, esto es sólo valido cuando k=3, p=0.
- 2. Un total de 2k puntos axiales, codificados como  $(\pm \alpha, 0, 0, \ldots, 0), (0, \pm \alpha, 0, 0), \ldots, (0, 0, \ldots, 0, \pm \alpha),$  donde  $\alpha$  debe ser seleccionada, esta colección de puntos es usualmente denominada estrella.
- 3. Un total de  $n_0$  puntos centrales, codificados como (0,0,....0) el valor de  $n_0$ debe ser seleccionado.

Los diseños compuestos son probablemente la mejor recomendación que puede hacer el experimentador.

Un diseño se dice que es rotable cuando la función V, donde Y es el valor predicho en un punto general X en el espacio de la variable predictora, es una función solo para R. Los contornos de varianza V son esferas y se obtiene la misma información en cualquier dirección (con el mismo radio r) en el espacio x. Cuando el modelo es de orden 1, dichos diseños son ortogonales; La rotabilidad es una extensión natural de la ortogonalidad para diseños de orden>1, generalmente se recomienda que un diseño rotable sea elegido en lugar de uno no rotable.

#### **3.14 SELECCIÓN DEL MEJOR SUBSET DEL MODELO**

Es importante examinar los métodos para identificar buenas reducciones del modelo, relativo al modelo completo, estos modelos reducidos son de interés debido a que un buen modelo reducido provee una explicación adecuada de los datos, de igual manera un modelo más corto suele ser más breve y conciso. Inclusive se debe mencionar que un modelo reducido proporciona mejores predicciones para un estudio realizado de forma similar en cuanto a la recolección de datos, que un modelo completo. Como es de esperarse para los modelos reducidos se presentan dificultades una vez que se desea predecir datos nuevos que no fueron similares a aquellos evaluados y ajustados en el estudio inicial, dicho esto, un modelo ajustado no debería usarse para predecir datos de casos nuevos, a menos que todas las variables predictivas en estos nuevos casos sean similares a las del estudio original.

Al elegir el mejor subset del modelo se deben evaluar todos los subsets posibles que componen al modelo completo e identificar el mejor modelo reducido basados en algún tipo de criterio. Evaluar todos los modelos posibles es la forma más razonable para proceder en la selección de variables, pero esto suele tomar mucho tiempo y trabajo de cómputo, ya que cada variable adicional en un modelo duplica el número de modelos reducidos que se pueden construir, por ejemplo, si se tienen 5 variables  $2^6 = 64$ , por lo tanto, existen 64 modelos posibles y se debería evaluar cada uno con el criterio de forma independiente. Una alternativa es evaluar las variables de forma independiente y observar la secuencia del modelo y elegir una metodología paso a paso, la mejor forma de comenzar este método es con un modelo completo y secuencialmente identificar las variables que pueden ser eliminadas, en algunos procedimientos las variables que pueden ser eliminadas, deben ser incluidas en el modelo para coincidir con ciertos criterios, la ventaja de comenzar con un modelo completo es que se puede comenzar con un modelo adecuado y solo realizar una cantidad razonable de pasos para llegar al mejor modelo. Otra forma menos recomendable es comenzar sin variables e ir añadiendo una a una analizando cuáles deben ser añadidas, de esta forma no hay garantía que lleguemos al mejor modelo.

### **3.14.1 Eliminación hacia atrás (Backwards Elimination)**

La eliminación hacia atrás comienza con el modelo completo y secuencialmente se elimina del modelo la variable menos trascendente, es importante utilizar algún valor estadístico para su evaluación como el valor p, una vez que se encuentra que algún parámetro no es significativamente diferente de cero, se procede a eliminarlo y reajustar la ecuación, calculando nuevamente los valores p, se realiza nuevamente el procedimiento hasta que todos los valores del estadístico son mayores a algún valor predeterminado.

Un ejemplo de esta metodología se muestra en la tabla 6, la eliminación hacia atrás, para este caso el valor predeterminado es 2, si el valor t es mayor que 2, se detienen la eliminación de variables.

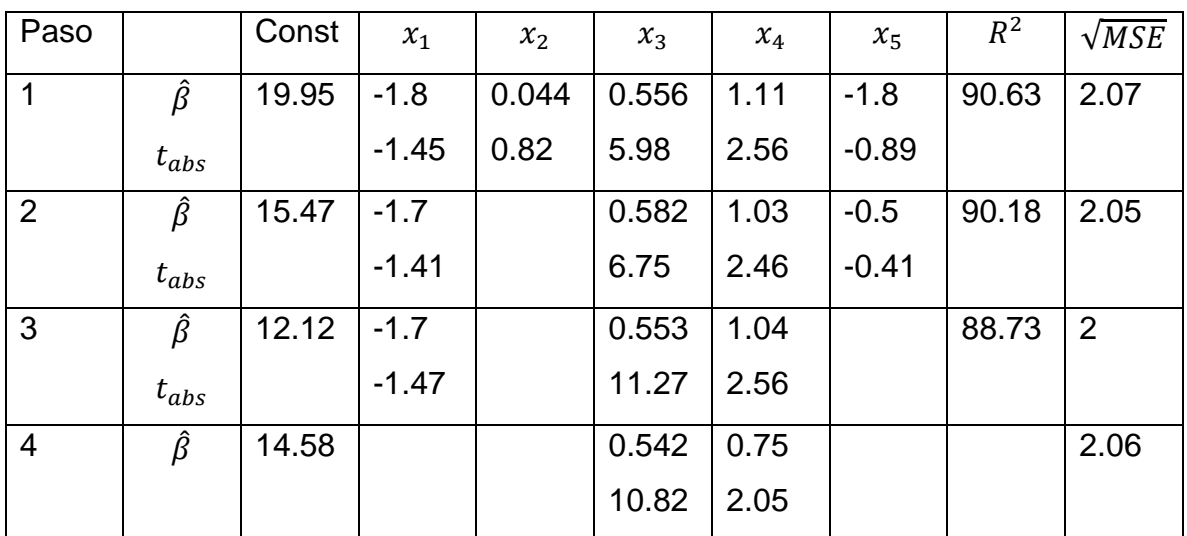

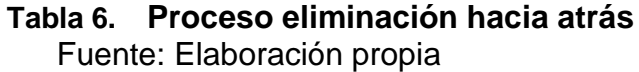

A continuación, se describe la metodología seguida en la tabla 6: El paso uno incluye las 5 variables predictoras. La tabla muestra un estimado de los coeficientes de regresión, el valor estadístico t, el valor  $R^2$  y la raíz cuadrada del error cuadrático medio. En el paso 1, el valor absoluto más chico del estadístico t es 0.82, por lo tanto, la variable 2 es eliminada del modelo. El estadístico en el paso 2 es similar al del estadístico 1, pero ahora el modelo incluye las variables  $x_1, x_3, x_4, x_5$ . En el paso 2 el valor absoluto más pequeño del estadístico t es 0.41, por lo tanto, la variable  $x_5$ es eliminada del modelo. El paso 3 se basa en el modelo con  $x_1, x_3, x_4$ . En este caso el valor más pequeño del estadístico t es 1.41 para la variable  $x_1$  por lo tanto se elimina del modelo. El paso 4 utiliza el modelo considerando únicamente a  $x_3$ ,  $x_4$ , para este punto ambos valores t son mayores a 2, por lo cual se detiene el proceso en este momento, notar que el valor de la intercepción no se considera para la eliminación. [23]

#### **3.14.2 Discriminación entre dos modelos matemáticos en competencia**

Surgen dos preguntas al momento de evaluar dos modelos matemáticos en competencia:

1.- ¿Los modelos describen de forma adecuada a los datos?

2.- ¿Es un modelo mejor que el otro?

Si ambos modelos describen y se ajustan de igual manera a los datos, el modelo más simple es escogido, no obstante, si se realizan estudios posteriores se deben incluir en el procedimiento de discriminación, con el uso de esta información de entrada adicional un modelo más complejo podría ser el más representativo de un escenario realista, inclusive cuando el modelo más simple resulta ser adecuado con respecto al análisis de regresión. De cualquier manera, en la siguiente metodología se tomarán en cuenta únicamente los resultados obtenidos mediante el análisis de regresión lineal a pesar de que esté disponible esta información externa adicional.

Se considera el siguiente criterio al momento de evaluar un buen modelo:

1.- Un buen modelo se espera que converja en el análisis de regresión

2.- Un buen modelo se espera que tenga valores de parámetros representativos con bajas desviaciones estándar

3.- Un buen modelo debe tener valores residuales mostrando una distribución aleatoria alrededor del nivel cero y no debe tener correlación con ninguna otra variable dependiente o independiente

4.- Un buen modelo debe tener un valor residual de suma de cuadrados bajo que sea compatible con la varianza experimental

Si dos modelos cuentan con los puntos mencionados anteriormente y existe una diferencia entre la suma de sus medias cuadradas, se puede considerar significativo el modelo con el valor más bajo en comparación con la varianza experimental.

Cuando dos modelos  $j \, y \, k$  se encuentran en competencia con parámetros  $p_j y$  $p_k$  ajustados (de forma separada) al mismo grupo de datos, el modelo que tenga el valor con menor  $Q^2$  se debe elegir como el mejor modelo, usualmente dos modelos similares dan un residual de la suma de cuadrados similar  $SS_i$  y  $SS_k$  difieren únicamente por poco, por lo tanto surge la necesidad de que diferencia es lo suficientemente grande para discriminar entre los modelos alternativos, usualmente un modelo  $k$  es una extensión de un modelo más simple  $j$  obtenido por la adición de términos a la ecuación inicial, la significancia obtenida de la mejora con la adición de los nuevos parámetros parámetros  $p_i$  y  $p_k$  se pueden comparar utilizando la siguiente ecuación:

$$
w = \frac{\left(SS_j - SS_k\right)(n - p_k)}{\left(p_k - p_j\right)SS_k} \tag{16}
$$

Con un valor del estadístico  $F(p_k - p_j, n - p_k)$  a un nivel deseado de probabilidad. Si el cociente es más grande que el valor F se elige el modelo más complejo (teniendo en mente las limitaciones de la prueba del valor F para modelos no lineales, si no existe diferencia significativa, se prefiere el modelo más simple, a pesar de esta herramienta existen algunos casos que involucran modelos completamente diferentes los cuales no son convertibles por adición o eliminación de términos.

### **3.15 METODOLOGÍA DE SUPERFICIE DE RESPUESTA (MSR)**

La metodología de superficie de respuesta se basa en el diseño de experimentos la cual es una combinación de herramientas matemáticas y estadísticas para diseñar experimentos y optimizar los efectos de las variables de proceso, la MSR reduce el número de experimentaciones y reconoce la influencia de los parámetros de proceso en una o varios factores de salida. Este método fue introducido por E. P. Box y K. B. Wilson en 1951, en aquel tiempo ellos proponían un modelo polinomial de segundo orden, sabiendo que sería solo una aproximación, lo utilizaron sabiendo que era un modelo relativamente sencillo de aplicar.

La MSR toma en cuenta la relación entre las variables de entrada y las de salida identificando las condiciones óptimas de operación para un sistema dentro de una región de operación, se utilizan diversos diseños experimentales, como el de Box- Behnken (BBD) y el diseño central compuesto (CCD), existiendo también variaciones útiles como el diseño central compuesto rotable (CCRD) y el diseño central compuesto en las caras (FCCD).

Esta metodología se puede evaluar para ajustarse a diferentes modelos estadísticos (lineales, cuadráticos, cúbicos, etc) los coeficientes del modelo se representan como términos constantes A, B, C (coeficientes lineales para variables independientes), AB, AC, BC (coeficientes de términos interactivos).

La principal diferencia entre una metodología de superficie de respuesta y un diseño experimental sencillo consiste en que un diseño experimental por si solo tiene como objetivo encontrar el tratamiento ganador entre todos los que se han probado, en cambio la MSR pretende localizar las condiciones óptimas de operación del proceso, lo cual requiere de una estrategia más completa e incluye la posibilidad de efectuar varios experimentos secuenciales.

### **3.15.1 Superficie de respuesta de segundo orden**

En los diseños de primer orden se consideran únicamente efectos principales e interacciones de bajo orden, no obstante a menudo se menciona la necesidad de modelos adecuados de segundo orden que describan mejor el comportamiento de nuestro caso de estudio, para estos casos el interés se centra en la detección de curvatura del modelo, esto quiere decir la detección de términos cuadráticos puros, recordemos que el uso de las corridas de centro para aumentar un diseño estándar de dos niveles permite solo un grado de libertad para la estimación de los coeficientes de segundo orden, las estimaciones más eficientes para los parámetros requieren puntos de un diseño adicional. Cuando se habla de un proceso de mejora de producto se utiliza la técnica del gradiente (paso ascendente), a menudo se encuentra con situaciones donde la prueba de ajuste atribuible a la curvatura de los términos puros de segundo orden es bastante significativa, para estos casos es muy probable que el modelo que contenga únicamente términos de primer orden e interacción de términos de dos factores sea inadecuado, como resultado de esto un modelo de superficie de respuesta de segundo orden suele ser una elección razonable.

# **CAPITULO 4: MÉTODOLOGÍA**

# **4.1 Obtención del modelo CAD**

Basado en el plano proporcionado por la empresa Trademin de la pieza moldeada, se realiza el dibujo CAD mostrado en figura 8 utilizando el software Solidworks versión 2018, para este paso no es necesario agregar el material que lo constituye, únicamente asegurarse de que no existan defectos geométricos en la pieza (superficies abiertas, puntos sobrepuestos, extrusiones no definidas, etc).

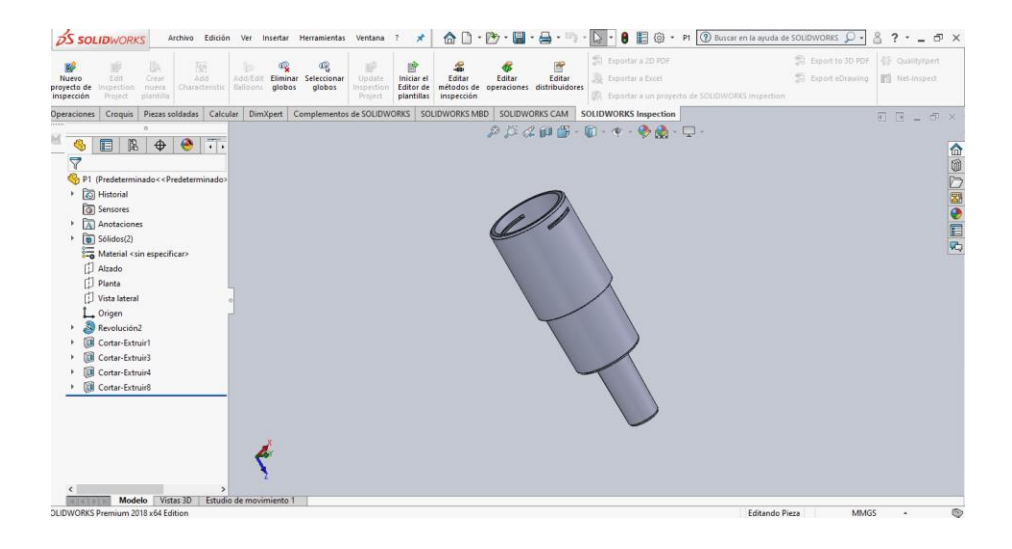

# **Figura 8. Modelo CAD de jeringa en Solidworks**

Fuente: Diseño propio en Solidworks®

El dibujo es convertido a un archivo tipo STL para poder ser importado por el software Moldflow.

# **4.2 IMPORTAR MODELO A SOFTWARE Moldflow®**

Una vez teniendo el archivo adecuado, se importa desde el software Moldflow, el cuál realiza una búsqueda de defectos en el modelo, una vez que el modelo se encuentre listo se selecciona el tipo de mallado a utilizar, teniendo como opciones Dual Domain y 3D Real ambos mostrados en la figura 9.

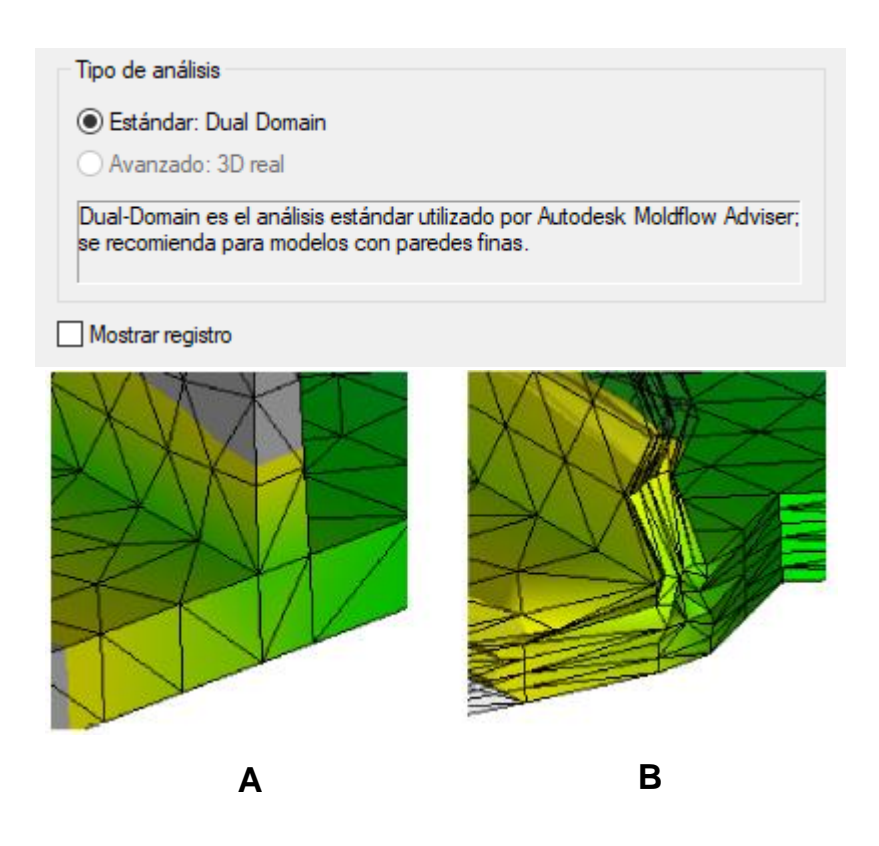

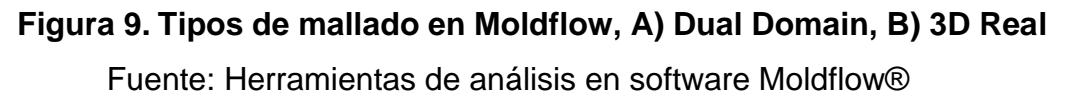

Debido a que la pared de la pieza es delgada y la geometría no es completamente plana, es necesario utilizar un modelo de mallado Dual Domain, el cual consiste en 6680 elementos triangulares simples que conforman el sólido (analizando únicamente sus superficies en contacto con el molde).

# **4.3 DETERMINAR CANTIDAD DE PUNTOS DE MEDICIÓN EN PIEZA**

El análisis de elemento finito utilizado por Moldflow, discretiza la superficie completa en puntos donde realiza el análisis, después utilizando estos datos predice el comportamiento en cualquier punto de la superficie que se seleccione simulando el comportamiento real de una pieza, debido a esto para cada punto se obtendrá una medida diferente como se muestra en la figura 10.

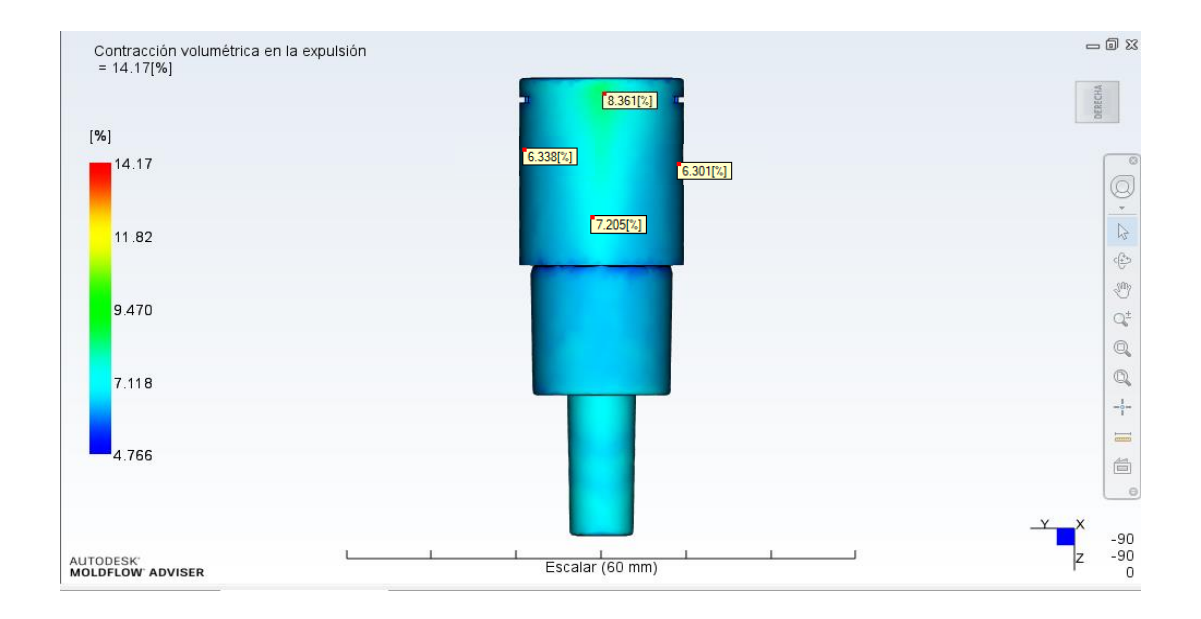

# **Figura 10. Cuatro diferentes puntos muestrales de contracción volumétrica en jeringa**

Fuente: Análisis propio en software Moldflow®

Debido a esta variación es importante definir la cantidad de puntos de medición que tendremos para cada prueba (simulación), para dicha tarea utilizamos la ecuación de Cochran, la cual describe lo siguiente:

$$
n_0 = \frac{Z^2 pq}{e^2} \tag{17}
$$

Donde:

- $\bullet$   $n_0$  es el tamaño de la muestra
- e es el nivel de precisión deseado (margen de error)
- $\bullet$  p es la proporción estimada de la población
- $q = 1 p$
- El valor Z es obtenido de la tabla de valores Z

Para este cálculo se considera lo siguiente:

Debido a que la ubicación de los puntos muestrales puede coincidir con alguno de los vértices de los 6680 triángulos en nuestro mallado, que son los puntos donde el software realiza la simulación, también puede caer dentro de alguna arista o dentro del área del triángulo, siendo de esta forma calculado en base a los valores de los vértices circundantes, por esta razón consideramos una población de datos muy grande (población), la cual se extiende por toda la superficie de la pieza, lo cual nos da la máxima variabilidad, por lo tanto p=0.05, seguido a esto consideramos un nivel de confianza del 95%, el cual nos da un valor Z de 1.96, debido a que una cantidad excesiva de puntos muestrales elevaría la cantidad de procesamiento y tiempo de simulación consideramos un nivel de precisión del 10%, con lo cual obtenemos:

$$
n_0 = \frac{(1.96)^2 (0.5)(1 - 0.5)}{(0.1)^2} = 96
$$
\n(18)

Obtenemos así una cantidad de 96 puntos muéstrales distribuidos en toda la superficie de la pieza como se muestra en figura 11 para una cara,

|                                  | Encogimiento (%) |       |       |
|----------------------------------|------------------|-------|-------|
| 6.446[%]<br>3.380[%]<br>6.392[%] | 6.446            | 6.639 | 6.627 |
|                                  | 8.38             | 6.548 | 6.536 |
|                                  | 6.392            | 6.656 | 6.644 |
| 6.357[%]<br>7.670[%]<br>6.311[%] | 6.311            | 7.038 | 7.026 |
|                                  | 7.67             | 6.681 | 6.669 |
|                                  | 6.357            | 6.651 | 6.639 |
|                                  | 6.337            | 6.392 | 6.38  |
| 6.337[%]                         | 6.743            | 6.311 | 6.299 |
| 6.743[%]<br>6.132[%]             | 6.132            | 6.466 | 6.454 |
| $6.524[\%]$ 6.306[%]<br>6.324[%] | 6.324            | 7.68  | 7.668 |
|                                  | 6.524            | 6.412 | 6.4   |
| 6.335[%]                         | 6.306            | 6.331 | 6.319 |
| 6.371[%]<br>6.454[%]             | 6.335            | 7.69  | 7.678 |
| 6.639[%]                         | 6.454            | 6.377 | 6.365 |
| 6.548[%]<br>6.442[%]<br>7.038[%] | 6.371            | 6.357 | 6.345 |
| 6.656[%]                         | 6.442            | 6.763 | 6.751 |
| 6.651[%]<br>6.681[%]             | 6.639            | 6.152 | 6.14  |
|                                  | 6.548            | 6.344 | 6.332 |
| 6.898[%]<br>6.866[%]             | 6.656            | 6.544 | 6.532 |
|                                  |                  |       |       |
| 6.769[%] 6.788[%]                |                  |       |       |
|                                  |                  |       |       |

**Figura 11. Datos muestrales de encogimiento para una cara de la pieza**

Fuente: Análisis propio en software Moldflow®

La respuesta para optimizar es la Contracción volumétrica, con la finalidad de disminuirla, en la expulsión muestra la contracción volumétrica para cada área, expresada como un porcentaje del volumen moldeado original. La contracción volumétrica, observada en la figura 12 en la expulsión es la disminución de volumen local desde el final de la fase de refrigeración hasta el momento en que la pieza se ha enfriado a la temperatura ambiente de referencia (el valor predeterminado es 25  $\mathrm{^{\circ}C}$ ).

En la figura 12 podemos observar que el valor de la contracción volumétrica es significativamente mayor en la región del punto de inyección, debido a que el interés del presente trabajo es investigar el comportamiento del POM en general dentro del proceso de moldeo por inyección y no la geometría en sí o la influencia en la selección del punto de inyección, no se tomaron en cuenta puntos dentro de esta región como puntos muestrales para no alterar de forma desmedida nuestro valor de la media, estos valores se consideraron como atípicos.

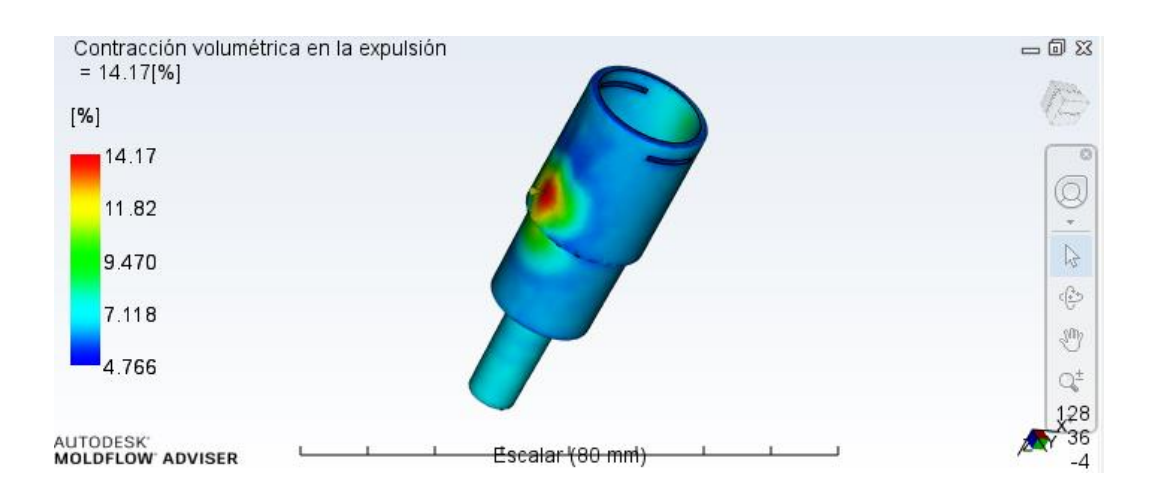

**Figura 12.Contracción volumétrica cerca de punto de inyección** Fuente: Análisis propio en software Moldflow®

# **4.4 DETERMINAR PUNTO DE INYECCIÓN**

Para determinar cuales es la mejor zona para realizar la inyección se simularon diferentes puntos de inyección (alto, medio, bajo), se pretende analizar inicialmente el comportamiento del flujo el cual se puede observar en la figura 13.

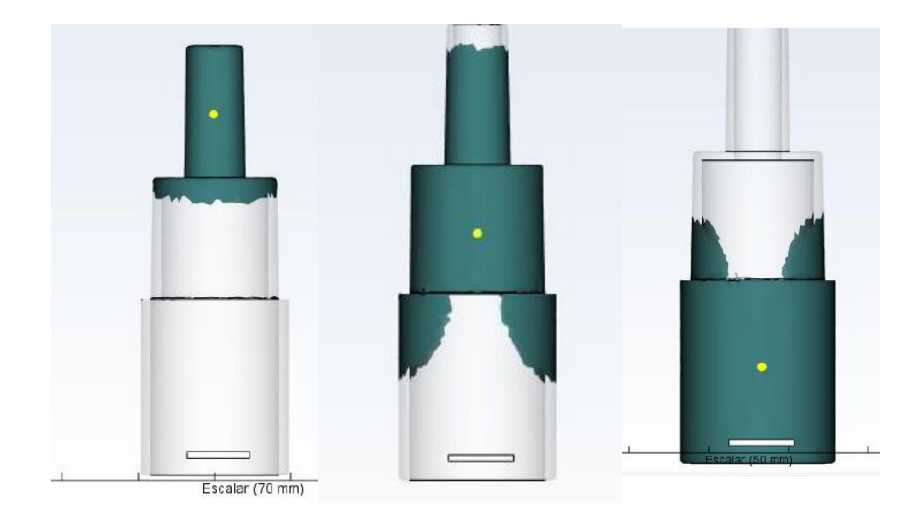

# **Figura 13. Comportamiento de flujo en llenado, de izquierda a derecha son alto, medio y bajo.**

Fuente: Análisis propio en software Moldflow®

Como se puede observar desde el punto medio obtenemos una mejor distribución, alcanzando la mayor parte de la cavidad del molde en un tiempo menor, por lo cual podría pensarse que es la mejor opción, dado que estamos interesado en la combinación de parámetros de proceso que minimicen la contracción, se realiza una medición de los 96 puntos antes descritos para cada caso, sin variar algún otro parámetro de proceso, mediante esto podemos obtener un promedio de contracción para cada posición de punto de inyección. En la figura 14 podemos observar el comportamiento de contracción volumétrica en la expulsión para los tres puntos de inyección propuestos.

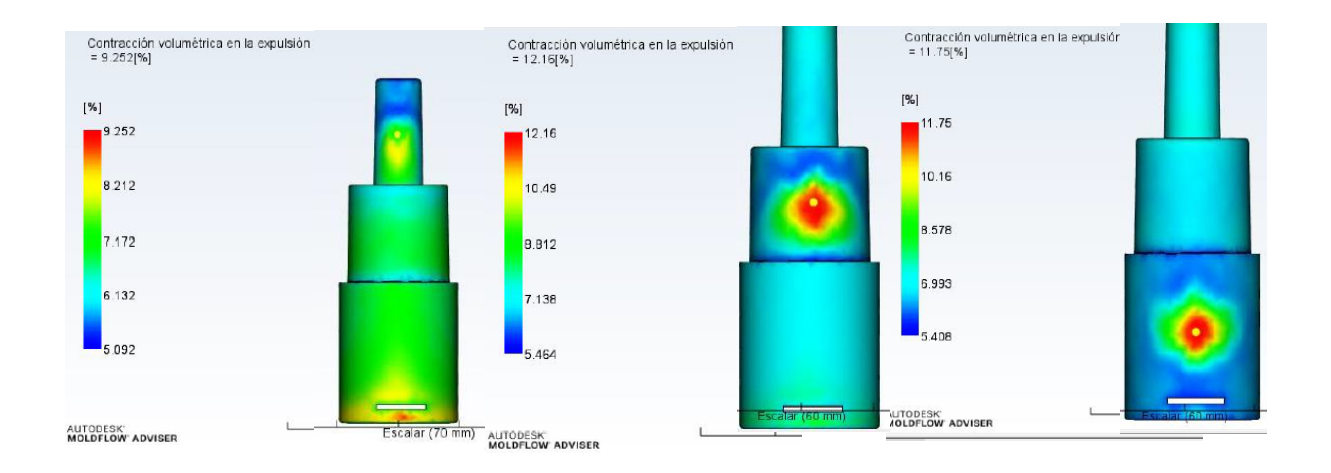

# **Figura 14.Contracción volumétrica en 3 diferentes puntos de inyección, de izquierda a derecha son alto, medio y bajo**

Fuente: Análisis propio en software Moldflow®

Realizando la inspección de la contracción en los puntos propuestos, obtenemos los siguientes promedios: alto=6.734%, medio=7.335%, bajo= 6.950% esto indica que la menor contracción se encuentra en el punto alto, esto tomando en cuenta únicamente el defecto de contracción, existen diferentes consideraciones al momento de designar el punto de inyección, por lo cual se evalúa también con la ayuda del software Moldflow® cuál es la sección más favorable para realizar la inyección, el resultado se muestra en la figura 15.

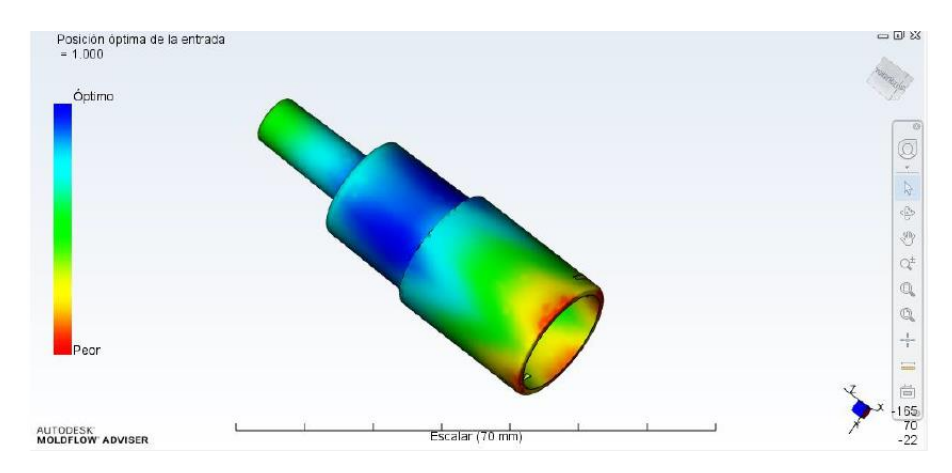

# **Figura 15. Posición óptima de la entrada de acuerdo a herramienta de Moldflow**

Fuente: Análisis propio en software Moldflow®

Esto nos muestra que la posición óptima se encuentra cerca del centro de la pieza, esto considerando esta geometría en específico, no obstante, tenemos que considerar las siguientes recomendaciones:

- Se debe colocar en la parte más gruesa de la pieza, comenzando desde la parte más gruesa se puede proveer un mejor llenado y se puede lograr un mejor efecto de retención de presión y llenado, si la presión no es suficiente, el área más delgada se salificaría más rápidamente que el área más gruesa por lo cual se prefiere colocar el punto de inyección evitando el cambio repentino de espesor para evitar la aparición de histéresis o "short shot" el cuál se refiere a un llenado incompleto de la cavidad del molde, resultando en una parte incompleta.
- Si es posible colocarlo en la parte central de la pieza en caso de ser simétrica, esto genera un flujo de igual longitud en ambos sentidos lo cual afectaría la presión de inyección requerida, esto ayuda a tener una dirección de la presión más uniforme lo cual puede ayudar a tener una deformación dispareja de volumen.
- Cuando el plástico fluye dentro de la cavidad del molde, se solidifica y enfría cerca de la superficie del molde, mientras sigue avanzando se crea una capa de plástico solidificado el cual actúa como aislante térmico y le permite al

plástico aún líquido seguir fluyendo por en medio por lo tanto en una situación ideal el punto se debe colocar en la cara que recorra de forma transversal a la pieza para asegurar un mejor flujo.

Una vez tomando en cuenta estas recomendaciones, así como los resultados de la simulación en Moldflow®, se prefiere tomar el punto de inyección en la sección más grande de la pieza, pero orientados al centro.

# **4.5 DEFINICIÓN DE PARÁMETROS DE PROCESO**

Dentro del software Moldflow® es necesario definir el material para comenzar con el análisis Figura 16, en este caso seleccionamos POM genérico, al seleccionar dicho material obtenemos por defecto los límites de proceso para determinado material basados en sus propiedades físicas y químicas,

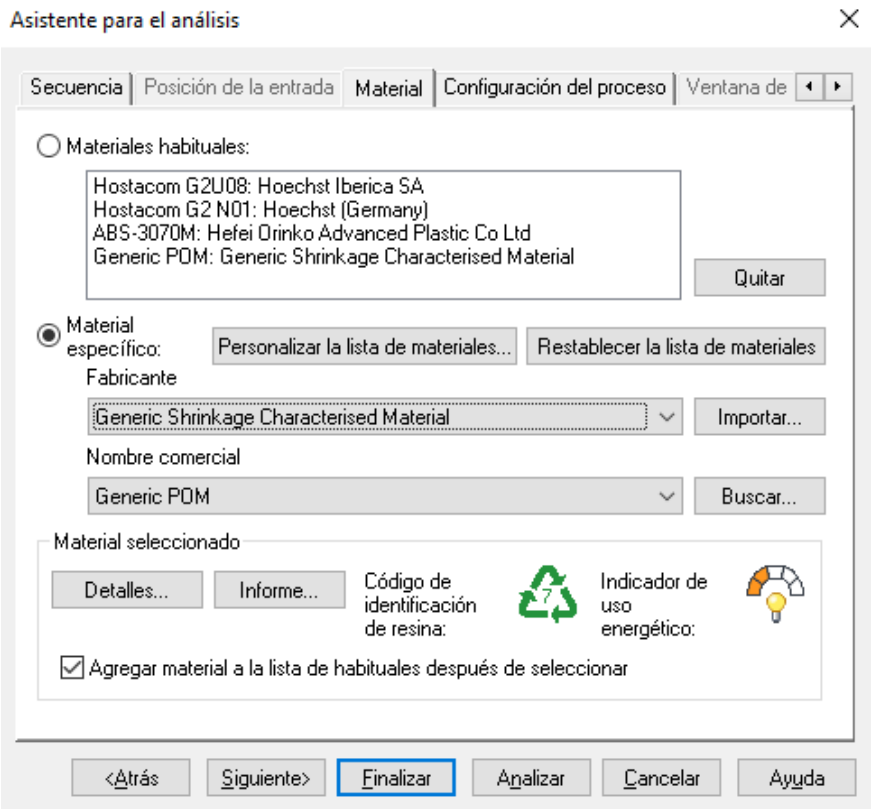

### **Figura 16.Selección de material para realizar simulación**

Fuente: Asistente para análisis en software Moldflow®

Los parámetros que se pueden variar en este tipo de análisis son la temperatura del molde, la temperatura de la masa fundida, tiempo de inyección de la máquina, todos son definidos en el asistente para el análisis de la Figura 17

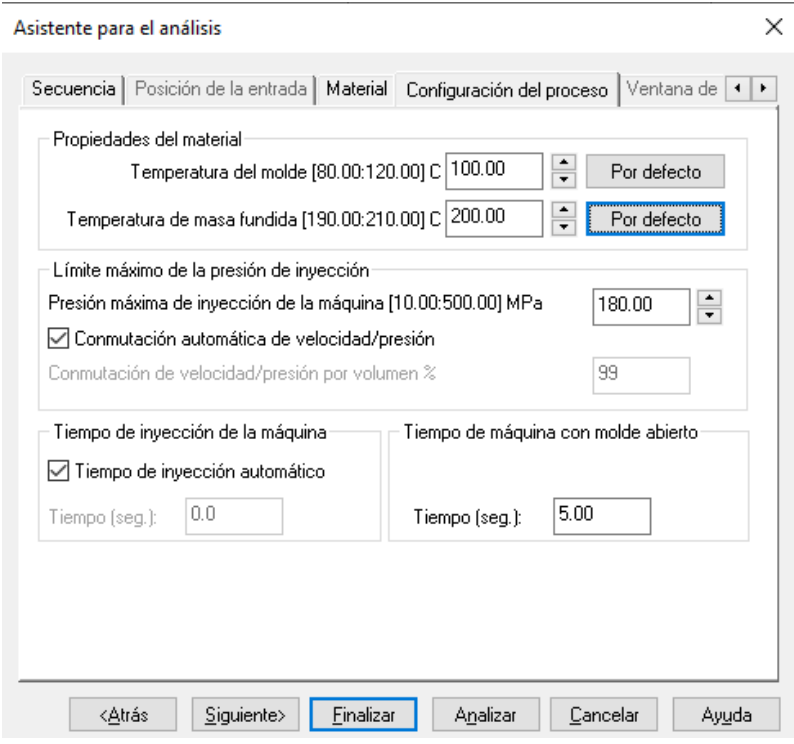

# **Figura 17. Selección de temperaturas para simulación de proceso**

Fuente: Asistente para análisis en software Moldflow®

Duración de presión de sostenimiento (tiempo de sostenimiento), % de presión a final de llenado (presión de sostenimiento), tiempo de refrigeración, Figura18.

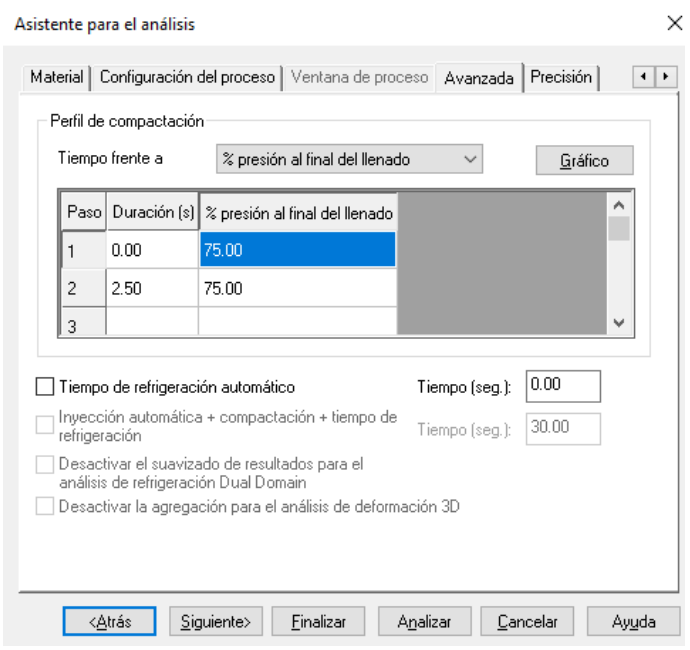

**Figura 18. Selección de presión y tiempo de sostenimiento para simulación**

Fuente: Asistente para análisis en software Moldflow®

### **4.6 MODELO DE REGRESIÓN**

La variable que es descrita por el modelo se le llama variable dependiente, en este caso es el porcentaje de encogimiento, a su vez las variables que aparecen en el modelo las cuales explican la regularidad de la respuesta son llamadas variables independientes (explicativas), en este caso son: presión de sostenimiento, tiempo de sostenimiento, tiempo de enfriamiento y temperatura de enfriamiento.

Inicialmente es necesario construir el modelo completo, definiendo cuales son nuestras variables dependientes e independientes, así como los parámetros a estimar con nuestra regresión lineal, se usa como máximo un segundo orden e interacciones simples [7]:

$$
z = \beta_0 + \beta_1 P_s + \beta_2 t_s + \beta_3 t_e + \beta_4 T_e + \beta_{11} P_s^2 + \beta_{22} t_s^2 + \beta_{33} t_e^2 + \beta_{44} T_e^2
$$
  
+  $\beta_{12} P_s t_s + \beta_{13} P_s t_e + \beta_{14} P_s T_e + \beta_{23} t_s t_e + \beta_{24} t_s T_e$  (169)  
+  $\beta_{34} t_e T_e$ 

Donde:

 $\beta_i$  = Parámetros a estimar  $P_s$  = Presión de Sostenimiento  $t_s =$  Tiempo de Sostenimiento  $t_e =$  Tiempo de Enfriamiento  $T_e = Temperature$ remperatura de Enfriamiento

La siguiente fase del análisis es la estimación del modelo, con la finalidad de simplificarlo, los coeficientes para determinar esto serán: AIC, p LOF, R<sup>2</sup>, R<sup>2</sup> aj, valor p de la regresión y valores p de cada uno de los parámetros, siguiendo un proceso de eliminación hacia atrás (hacía un modelo más simple).

#### **4.7 CRIBADO**

Siguiendo la metodología de superficie de respuesta, es un cribado, el cual consiste en un diseño factorial 2<sup>\*k</sup> con 4 factores cada uno con 2 niveles (superficie de respuesta sin curvatura), con la finalidad de saber cuáles de estos factores resulta ser significativo en la respuesta.

Los niveles alto y bajo de los factores para este experimento se muestran en la Tabla 7:

# **Tabla 7. Niveles para factores de experimentación**

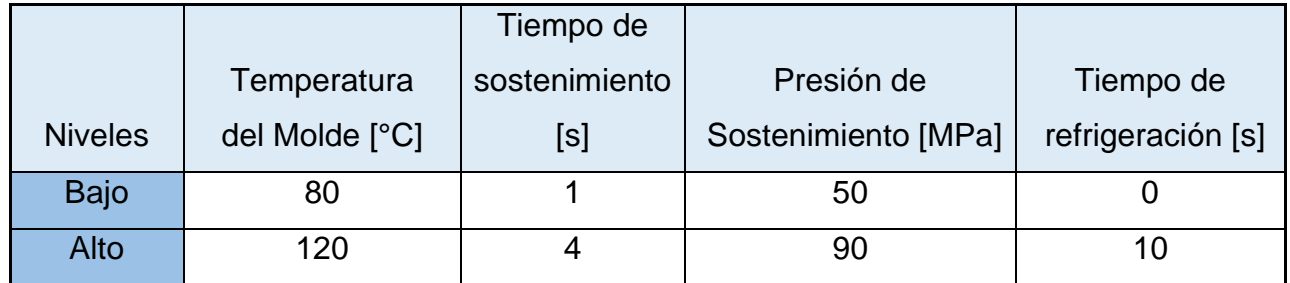

Fuente: Elaboración propia

Los parámetros controlables serán la presión de sostenimiento, tiempo de sostenimiento, tiempo de enfriamiento y temperatura de enfriamiento, se realiza la siguiente matriz (Tabla 8) para capturar los resultados, dando un total de 16 experimentos.

# **Tabla 8. Combinación entre niveles de experimentación**

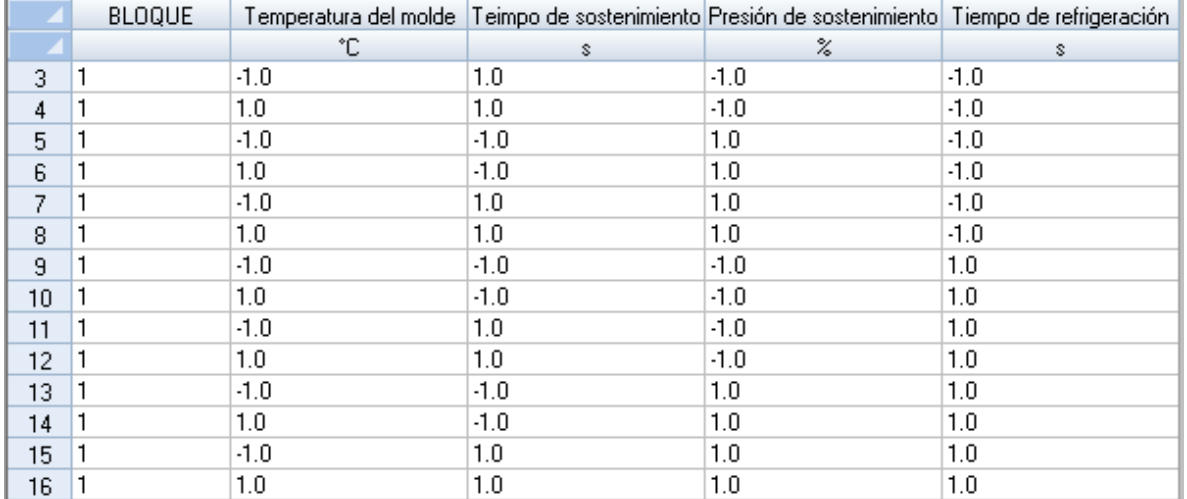

Fuente: Elaboración propia

### **4.8 BÚSQUEDA I**

Una vez obtenidos los factores que resultaron ser significativos para la variable de respuesta, se procede a generar un modelo tentativo de primer orden, seguido de realizar el diseño ahora utilizando puntos centrales para saber si existe curvatura en el sistema, se realiza el experimento y se estima un modelo, probando su falta de ajuste, si resulta que la superficie es lineal se continúa experimentando en la dirección óptima hasta que se encuentre un cambio en la tendencia.

## **4.9 BÚSQUEDA II**

Una vez detectada la curvatura en el sistema, se formula un modelo de segundo orden, dado que los puntos centrales nos dicen si existe o no curvatura en el sistema, pero no nos dicen cómo se comporta, ahora es necesario otro diseño añadiendo puntos intermedios, se procede a correr los experimentos y se obtiene un nuevo modelo, una vez encontrado se procede a encontrar el punto estacionario, se caracteriza la superficie y en caso de que no sea el óptimo buscado, se realiza un análisis de cordillera.

# **4.10 METODOLOGÍA DE SUPERFICIE DE RESPUESTA**

Con la finalidad de investigar el modelo cuadrático de la forma

$$
z = \beta_0 + \beta_1 P_s + \beta_2 t_s + \beta_3 t_e + \beta_4 T_e + \beta_{11} P_s^2 + \beta_{22} t_s^2 + \beta_{33} t_e^2 + \beta_{44} T_e^2
$$
  
+  $\beta_{12} P_s t_s + \beta_{13} P_s t_e + \beta_{14} P_s T_e + \beta_{23} t_s t_e + \beta_{24} t_s T_e$  (20)  
+  $\beta_{34} t_e T_e$ 

Es necesario utilizar un diseño de experimentos con puntos centrales y debido a que también necesitamos información para predecir el punto óptimo se añaden puntos axiales, utilizando un diseño factorial  $2^{\prime4}$  con puntos centrales +

estrella, el cual requiere 12 puntos centrales para obtener condiciones de rotabilidad y ortogonalidad, teniendo al final el diseño experimental de la siguiente forma.

A continuación, se muestra la representación gráfica de la distribución de estos puntos experimentales en la figura 19.

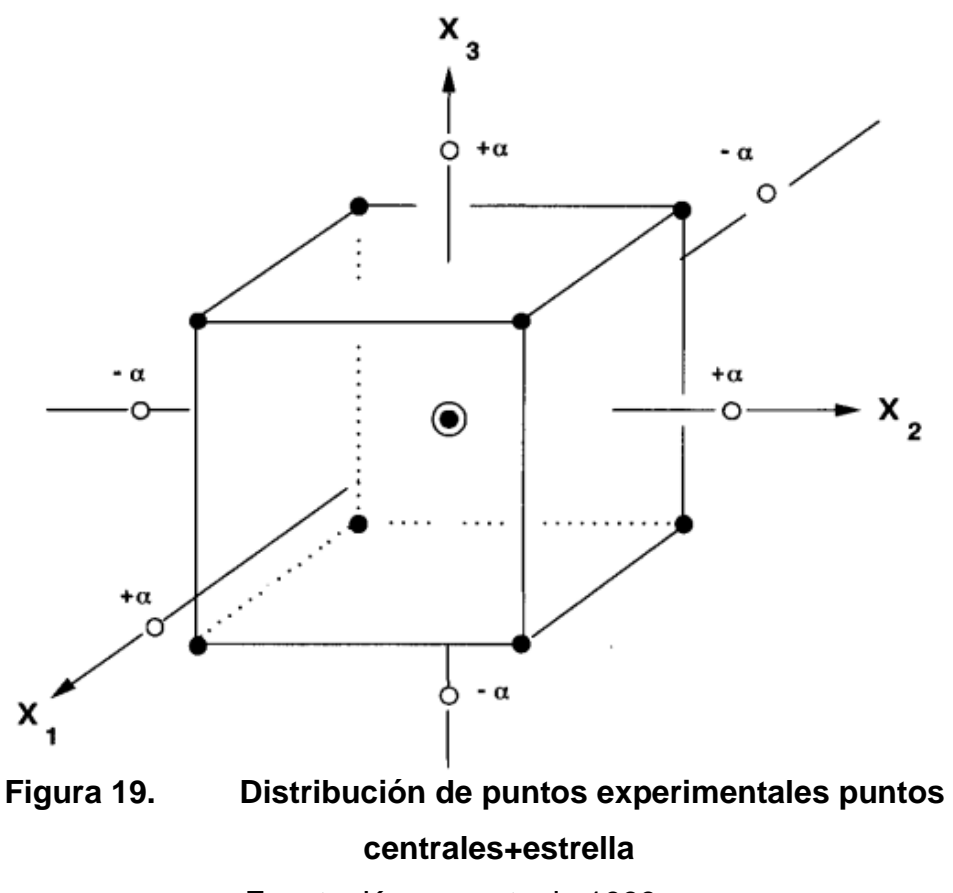

Fuente: Kamoun et. al., 1999

Teniendo un total de 36 experimentos, la medición del encogimiento sigue el mismo proceso que para el cribado, cabe mencionar que este tipo de experimento resulta en una superficie de respuesta con curvatura lo cuál es útil para modelar como los cambios en las variables afectan una respuesta de interés.

# **CAPITULO 5: RESULTADOS**

# **5.1 CRIBADO**

Para esta sección se realiza un diseño factorial 2^4 (4 factores con 2 niveles) utilizando el software Statgraphics®, teniendo un total de 16 corridas como se muestra en la figura 20,

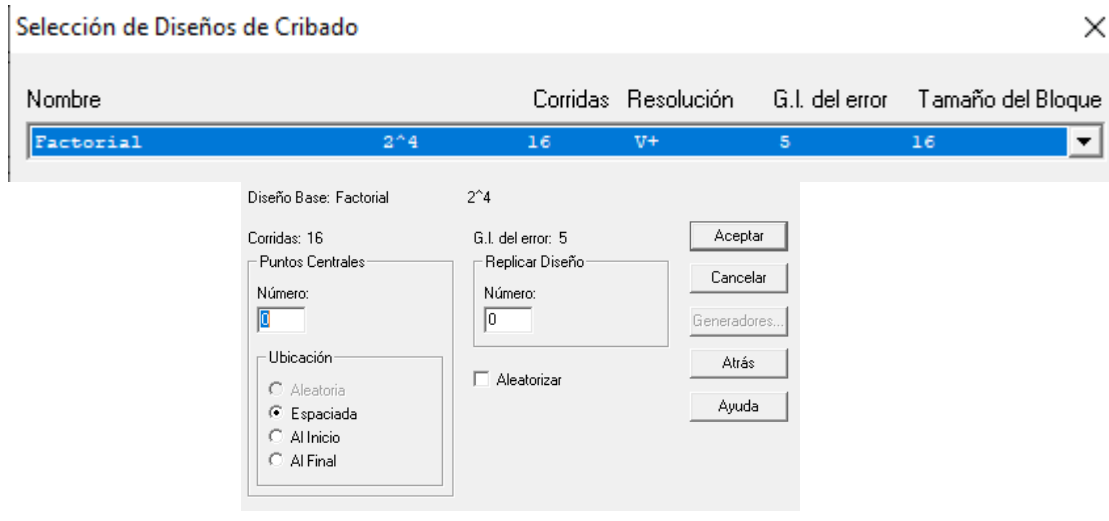

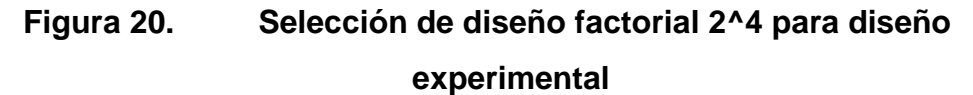

Fuente: Herramientas de diseño en software Statgrpahics®

Se decide no realizar replicas y no añadir puntos centrales, esto debido a que la experimentación se realiza mediante simulación con Moldflow®, obteniendo siempre los mismos resultados para los mismos valores en los factores siendo una actividad redundante.

En la tabla 9 se muestran los resultados de las 16 interacciones con los niveles alto y bajo para cada uno de los 4 factores.

# **Tabla 9. Resultado de experimentación de cribado para 16 interacciones**

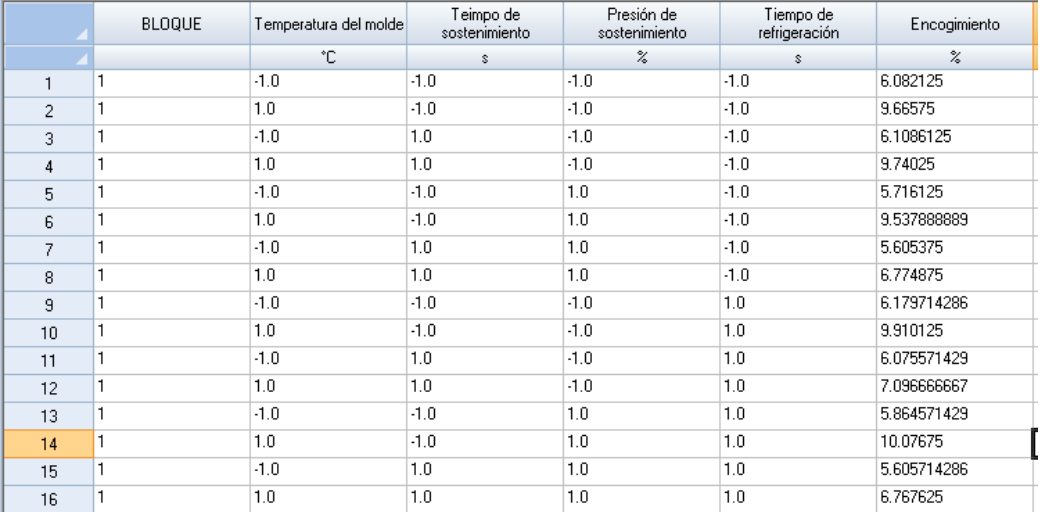

Fuente: Captura de resultados en software Statgraphics®

Para cada uno de los factores se muestra la variabilidad de sus medias por mínimos cuadrados representada en la tabla 10.

# **Tabla 10. Medias de factores por mínimos cuadrados para el encogimiento**

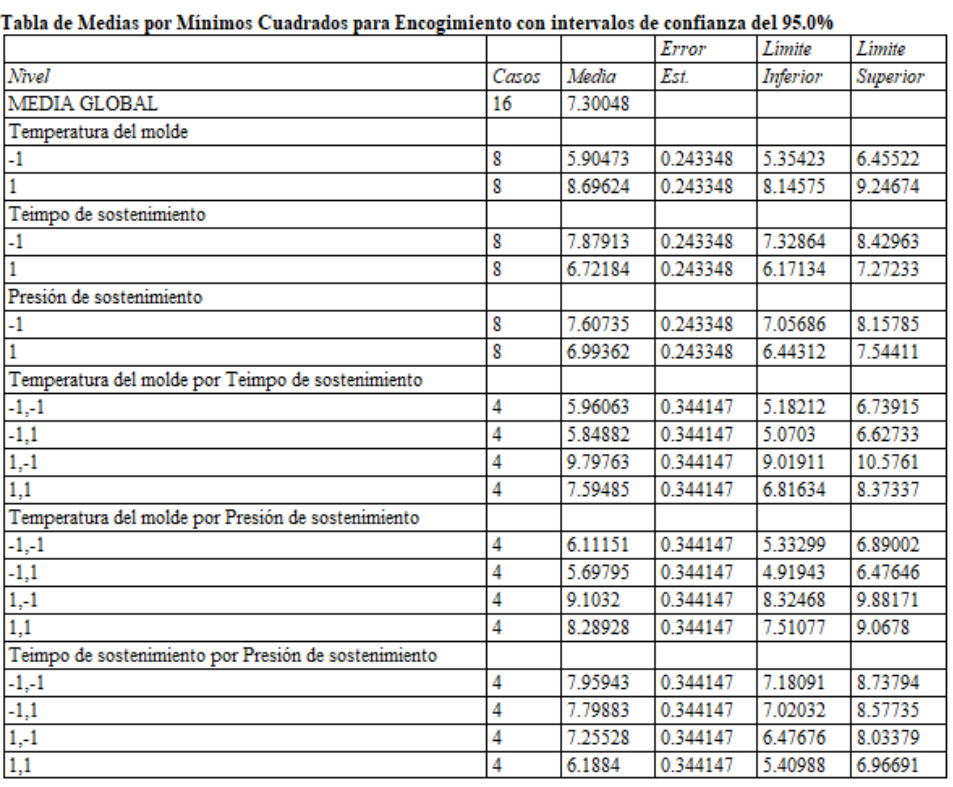

Fuente: Análisis de resultados Statgraphics®

60

Con la finalidad de verificar la significancia en el modelo de cada uno de los factores y sus interacciones, se realiza un ANOVA multivariable, obteniendo así los siguientes resultados en la tabla 11,

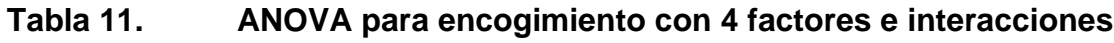

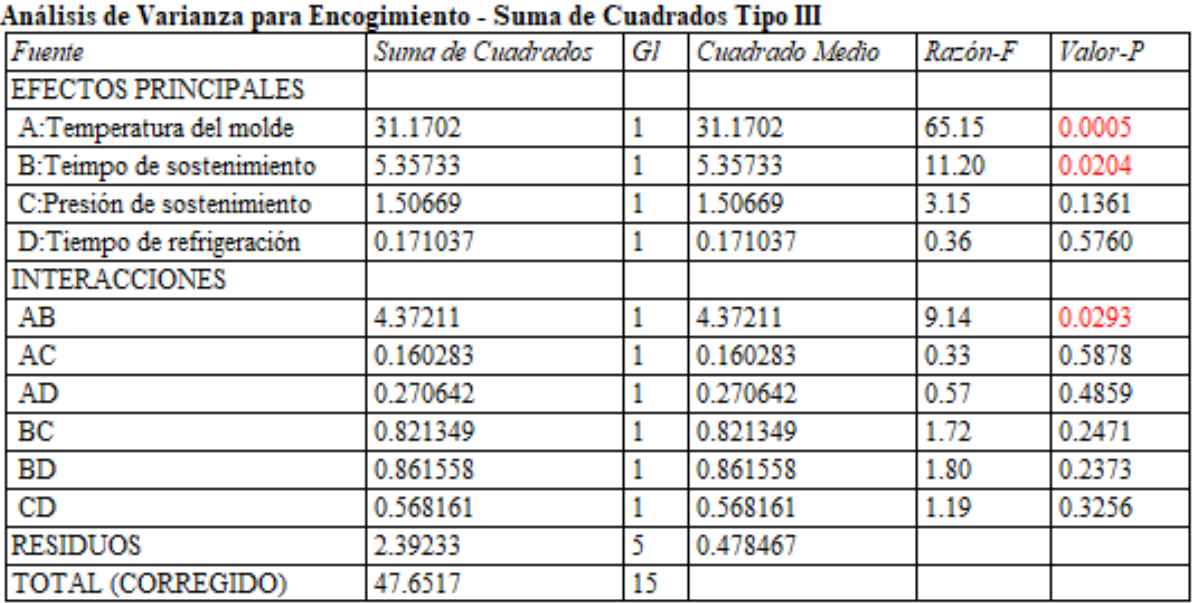

Fuente: Análisis de resultados Statgraphics®

Todas las razones-F se basan en el cuadrado medio del error residual

La contribución de cada factor se mide eliminando los efectos de los demás factores, los valores P prueban la significancia estadística de cada uno de los factores, en este caso los factores A, B y la interacción AB resulta ser menor que 0.05, estos factores tienen un efecto significativo sobre el encogimiento con un 95% de nivel de confianza, Por esta razón se considerarán los factores A, B y C para la metodología de superficie de respuesta.

Debido a que el factor individual D: tiempo de refrigeración, es el que tiene mayor valor P, es el que resulta tener menor efecto sobre el encogimiento, por lo cual se decide eliminar para el siguiente ANOVA, a pesar de que el factor C también es mayor a 0.05, la metodología seguida prefiere el eliminar un factor a la vez, por
lo tanto, se analiza nuevamente con los factores A, B y C y sus interacciones y después se evalúa nuevamente.

Adicional a este resultado, a continuación, se muestra en la figura 21 el gráfico de interacción en la respuesta,

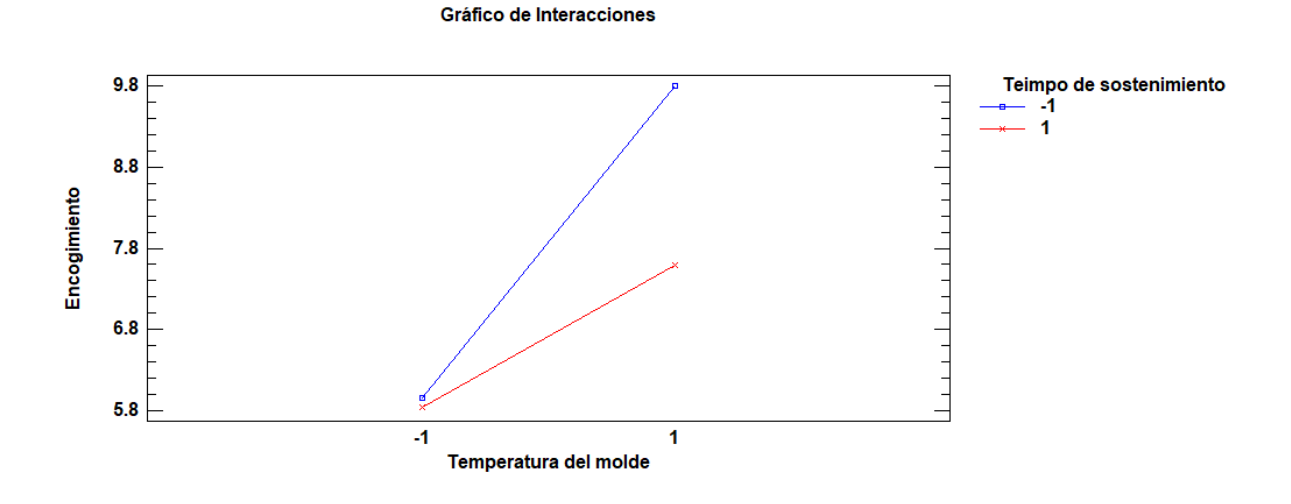

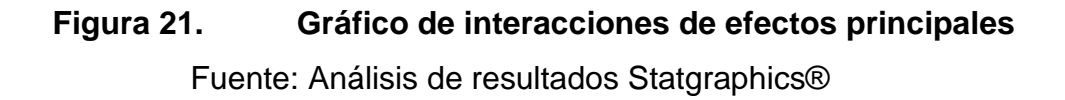

Podemos observar que interactúan de la siguiente forma: Al pasar de nivel bajo a alto en la temperatura del molde aumenta el encogimiento, al igual que para el tiempo de sostenimiento, al pasar de nivel bajo a alto aumenta el encogimiento, pero a una tasa mayor que para la temperatura del molde.

Del ANOVA mostrado podemos determinar que los factores C (Presión de sostenimiento) y D (tiempo de refrigeración) parecen no ser significativos para este grupo de datos, por lo cual realizamos nuevamente un ANOVA quitando el factor que resultó ser menos significativo, en este caso el tiempo de refrigeración.

A continuación, se evalúa el modelo, así como los valores p de cada uno de los factores e interacciones una vez retirado el factor de tiempo de refrigeración (manteniendo este factor constante durante el experimento), obteniendo los siguientes valores en la tabla 12:

# **Tabla 12. ANOVA para encogimiento con 3 factores e interacciones** Fuente: Análisis de resultados Statgraphics®

| лианыз ас уагинга рага вповингено - эаша ас слаагааоз тро нг |                   |    |                |         |         |  |  |  |
|--------------------------------------------------------------|-------------------|----|----------------|---------|---------|--|--|--|
| Fuente                                                       | Suma de Cuadrados | Gl | Cuadrado Medio | Razón-F | Valor-P |  |  |  |
| EFECTOS PRINCIPALES                                          |                   |    |                |         |         |  |  |  |
| A:Temperatura del molde                                      | 0.0465171         |    | 0.0465171      | 25.32   | 0.1249  |  |  |  |
| B:Tiempo de sostenimiento                                    | 1.02672           |    | 1.02672        | 558.89  | 0.0269  |  |  |  |
| C:Presión de sostenimiento                                   | 0.208151          |    | 0.208151       | 113.30  | 0.0596  |  |  |  |
| <b>INTERACCIONES</b>                                         |                   |    |                |         |         |  |  |  |
| AВ                                                           | 5.66671           |    | 5.66671        | 3084.61 | 0.0115  |  |  |  |
| AC                                                           | 9.11694           |    | 9.11694        | 4962.71 | 0.0090  |  |  |  |
| BC                                                           | 4.30384           |    | 4.30384        | 2342.75 | 0.0132  |  |  |  |
| <b>RESIDUOS</b>                                              | 0.00183709        |    | 0.00183709     |         |         |  |  |  |
| TOTAL (CORREGIDO)                                            | 20.3707           |    |                |         |         |  |  |  |

.<br>Análisis de Varianza para Encogimiento - Suma de Cuadrados Tino III

Todas las razones-F se basan en el cuadrado medio del error residual

Como se observa en este caso al mantener el factor que resultó no ser significativo como constante solo obtenemos un factor individual B (Tiempo de sostenimiento) con valor p>0.05, pero al observar las interacciones simples (AB, AC, BC) también muestran un valor p<0.05, teniendo un efecto estadísticamente significativo sobre el encogimiento con un 95% de nivel de confianza, debido a que las interacciones tienen efecto significativo en la respuesta no podemos despreciar los efectos principales de A (Temperatura del molde) y C (Presión de sostenimiento).

En la tabla 13 es posible observar los valores de la media para cada nivel: bajo (-1) y alto (1) para cada factor y sus respectivas interacciones simples incluyendo límites inferior y superior con un intervalo de confianza del 95%.

#### **Tabla 13. Tabla de medias por mínimos cuadrados a nivel alto y**

#### **bajo**

Fuente: Análisis de resultados Statgraphics®

|                                                      |       |         | Error     | Limite   | Limite          |
|------------------------------------------------------|-------|---------|-----------|----------|-----------------|
| Nivel                                                | Casos | Media   | Est.      | Inferior | <b>Superior</b> |
| MEDIA GLOBAL                                         | 8     | 7.14572 |           |          |                 |
| Temperatura del molde                                |       |         |           |          |                 |
|                                                      | 4     | 7.22198 | 0.0214306 | 6.94967  | 7.49428         |
|                                                      | 4     | 7.06947 | 0.0214306 | 6.79717  | 7.34177         |
| Tiempo de sostenimiento                              |       |         |           |          |                 |
|                                                      | 4     | 6.78748 | 0.0214306 | 6.51517  | 7.05978         |
|                                                      | 4     | 7.50397 | 0.0214306 | 7.23167  | 7.77627         |
| Presión de sostenimiento                             |       |         |           |          |                 |
|                                                      | 4     | 7.30703 | 0.0214306 | 7.03472  | 7.57933         |
|                                                      | 4     | 6.98442 | 0.0214306 | 6.71212  | 7.25672         |
| Temperatura del molde por Tiempo de sostenimiento    |       |         |           |          |                 |
| $-1,-1$                                              | 2     | 6.0221  | 0.0303075 | 5.63701  | 6.40719         |
| $-1,1$                                               | 2     | 8.42185 | 0.0303075 | 8.03676  | 8.80694         |
| 1, 1                                                 | 2     | 7.55285 | 0.0303075 | 7.16776  | 7.93794         |
| 1,1                                                  | 2     | 6.58609 | 0.0303075 | 6.20099  | 6.97118         |
| Temperatura del molde por Presión de sostenimiento   |       |         |           |          |                 |
| $-1, -1$                                             | 2     | 6.31575 | 0.0303075 | 5.93066  | 6.70084         |
| $-1,1$                                               | 2     | 8.1282  | 0.0303075 | 7.74311  | 8.51329         |
| $1,-1$                                               | 2     | 8.2983  | 0.0303075 | 7.91321  | 8.68339         |
| 1,1                                                  | 2     | 5.84063 | 0.0303075 | 5.45554  | 6.22573         |
| Tiempo de sostenimiento por Presión de sostenimiento |       |         |           |          |                 |
| $-1,-1$                                              | 2     | 7.68225 | 0.0303075 | 7.29716  | 8.06734         |
| $-1,1$                                               | 2     | 5.8927  | 0.0303075 | 5.50761  | 6.27779         |
| $1, -1$                                              | 2     | 6.9318  | 0.0303075 | 6.54671  | 7.31689         |
| 1,1                                                  | 2     | 8.07614 | 0.0303075 | 7.69104  | 8.46123         |

Tabla de Medias por Mínimos Cuadrados para Encogimiento con intervalos de confianza del 95.0%

De esta tabla podemos describir el comportamiento de la variable de respuesta para cada uno de los factores, por ejemplo para la temperatura del molde obtenemos un valor alto en la respuesta ante un valor bajo del factor al igual que para la presión de sostenimiento, caso contrario pasa con el tiempo de sostenimiento, esto puede observarse en la figura 22 donde también se muestra el valor P para cada factor al igual que los residuos, donde al usar únicamente 2 niveles para la experimentación podemos observar que se encuentran alineados.

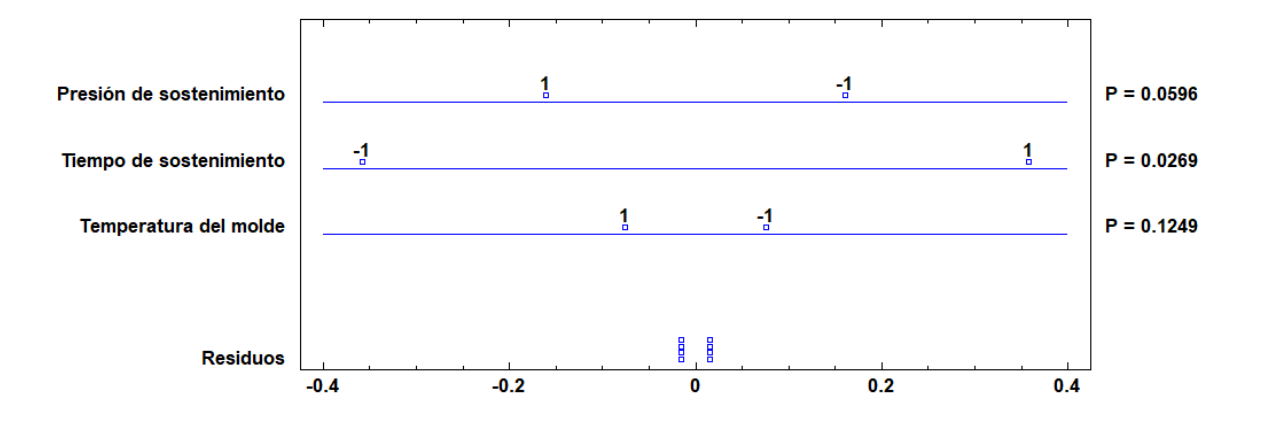

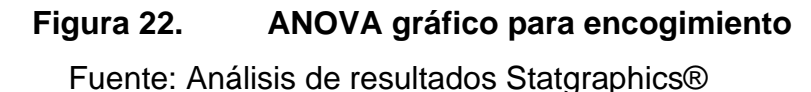

Los residuos se pueden considerar como una medida del error que se comete al estimar la variable de respuesta (encogimiento), calculando la diferencia que existe entre el valor observado experimentalmente y el valor estimado mediante la regresión lineal, estos valores pueden ser cero, positivos o negativos, si fuesen nulos asumiríamos que no existe ningún error en la estimación ya que los valores observados coincidirían con los valores estimados, en nuestro caso tenemos para cada uno un valor positivo y uno negativo, indicando que el valor observado en la respuesta (encogimiento) es mayor y menor que el valor estimado respectivamente, lo cual nos hace concluir que efectivamente al elegir estos valores para los niveles alto y bajo para cada factor en la experimentación, caemos justo en la región donde habría variación significativa en la respuesta.

#### **5.2 METODOLOGÍA DE SUPERFICIE DE RESPUESTA**

Debido a que el comportamiento de la respuesta observado para cada uno de los factores es de segundo orden, se prefiere el uso de un diseño central compuesto para obtener un buen ajuste como se muestra en la figura 23.

Opciones de Diseño Compuesto

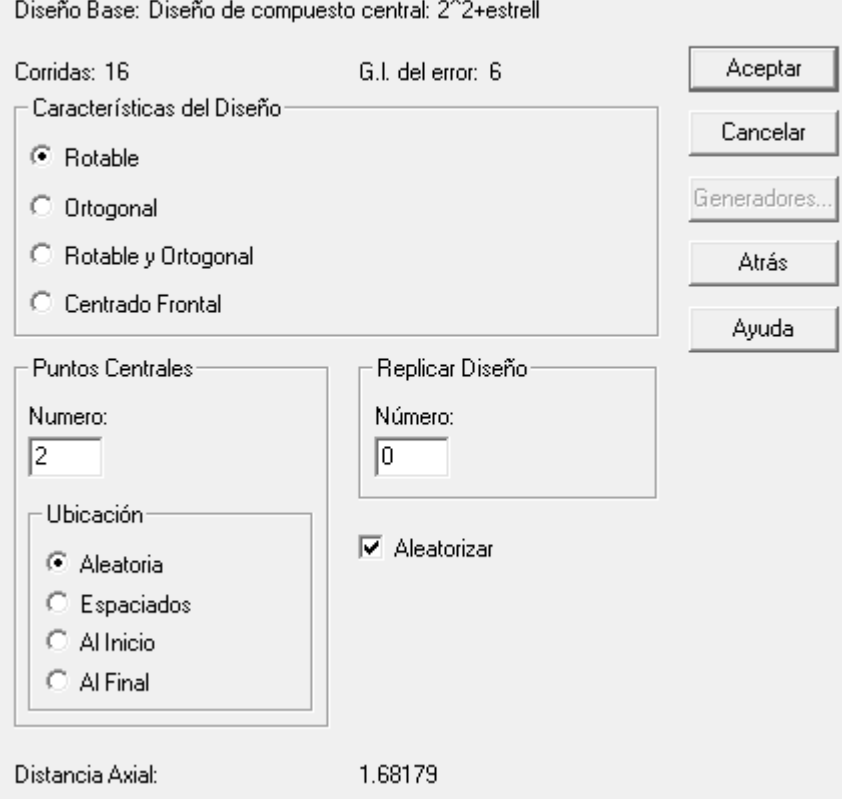

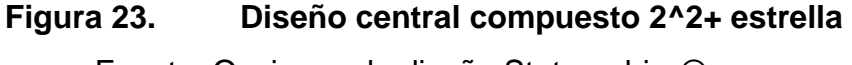

Fuente: Opciones de diseño Statgraphics®

Este tipo de diseño nos arroja un total de 16 corridas nuevamente sin replicas debido a que se utiliza simulación para la experimentación, obtenemos también una distancia axial de 1.68179 la cual será codificada para cada factor, se selecciona un diseño rotable con 2 puntos centrales obteniendo un total de 6 grados de libertad para el error. Recordando que el resultado del cribado indica que los 3 factores: A (Temperatura del molde), B (Tiempo de sostenimiento y C (Presión de sostenimiento), son significativos para el encogimiento en el proceso de moldeo por inyección para el Poliacetal, sus valores codificados y decodificados para el experimento son los siguientes mostrados en Tabla 14:

 $\times$ 

# **Tabla 14. Valores decodificados para parámetros utilizados en experimento**

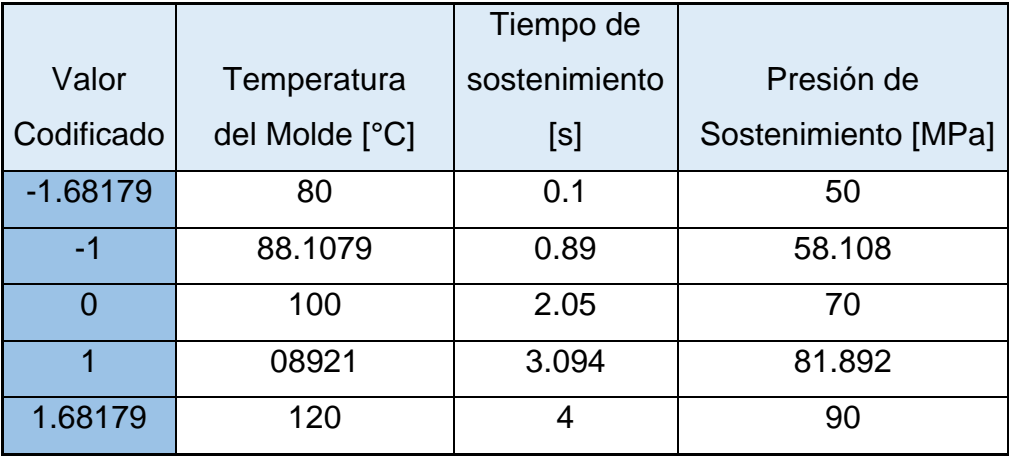

Fuente: Elaboración propia

Se comienza con el uso del modelo cuadrático completo con interacciones simples expresado de la siguiente forma:

$$
z = \beta_0 + \beta_1 P_s + \beta_2 t_s + \beta_3 T_e + \beta_{11} P_s^2 + \beta_{22} t_s^2 + \beta_{33} T_e^2 + \beta_{12} P_s t_s + \beta_{13} P_s T_e + \beta_{23} t_s T_e
$$

*(21)*

Donde:

 $\beta_i$  = Parámetros a estimar  $P_s = \text{Presión de Sostenimiento}$  $t_s =$  Tiempo de Sostenimiento  $T_e = T$ emperatura de Enfriamiento

Una vez comprobando la normalidad y homocedasticidad en los resultados experimentales, se realiza el ANOVA para el modelo cuadrático completo en la tabla 15, los coeficientes para determinar esto serán: criterio de Akkaike (AIC), coeficiente

de determinación R², R² ajustado, valor p de la regresión y valores p de cada uno de los parámetros, esto utilizando el software R-Studio ®.

## **Tabla 15. Selección de modelos con sus criterios de evaluación** Fuente: Elaboración propia

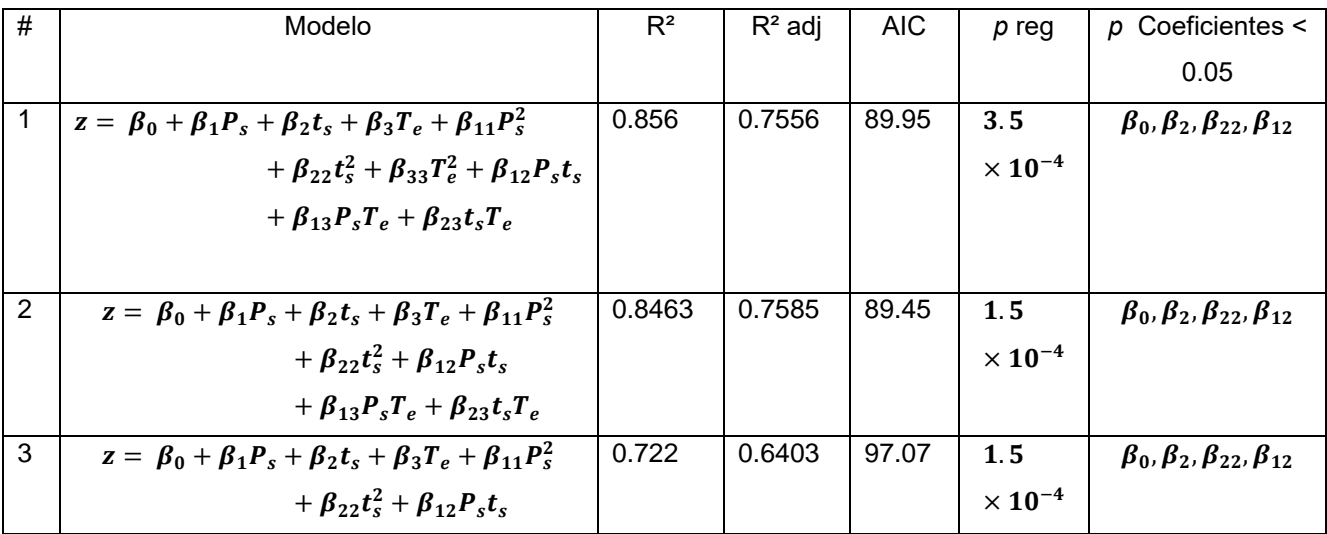

Con la finalidad de encontrar el mejor modelo, se sigue la metodología para acortar el modelo, dado que para el modelo 1, se tiene un valor de  $R^2$  aceptable, así como un valor de p de la regresión significativo, se prosigue a evaluar la significancia de los coeficientes, obteniendo que el correspondiente a  $\beta_{33}$  es el mayor valor de p, por lo tanto para la siguiente se elimina, se continúa con este proceso ahora con el coeficiente de las interacciones que contienen a  $T_e$  en el modelo resultante observamos que nuestro valor de AIC aumentó, lo cual es un indicador de que no es un mejor modelo, tienen una  $R^2$  notoriamente disminuida y un valor p de la regresión significativo, por lo tanto los mejores modelos son el 2 y 3.

Debido a que tenemos dos modelos en competencia, donde tanto el valor p de la regresión como los valores p de los coeficientes son significativos necesitamos tomar una decisión sobre cuál es el mejor modelo, para esto seguimos la siguiente

metodología para tomar una decisión [24]. *Primero* calculamos el factor w con la ecuación 16, siendo igual a 19.75 y lo comparamos con su valor estadístico F (4.66), comparándolos y dado que el valor w es mayor a F, en este caso no se prefiere el modelo más simple, por lo tanto, el mejor modelo basado en este análisis es el número 2.

Sustituyendo los valores de los coeficientes obtenemos la siguiente ecuación:

$$
z = 15.3861 + 0.4806T_eP_s - 2.038t_s - 0.6616P_s - 0.646T_e^2
$$
  
- 1.3922t<sub>s</sub><sup>2</sup> + 2.0141T<sub>e</sub>t<sub>s</sub> - 1.0124P<sub>s</sub>T<sub>e</sub> (22)  
+ 1.0074t<sub>s</sub>P<sub>s</sub>

Siguiendo la metodología de superficie de respuesta se procede a analizar los datos mediante el programa Statgraphics ®, para conocer si es necesario optimizar, obtenemos que el mejor punto obtenido en esta región experimental coincide con el punto óptimo, razón por la cual no es necesario extrapolar ni realizar un escalamiento ascendente, las siguientes figuras muestran el comportamiento de cada uno de los factores.

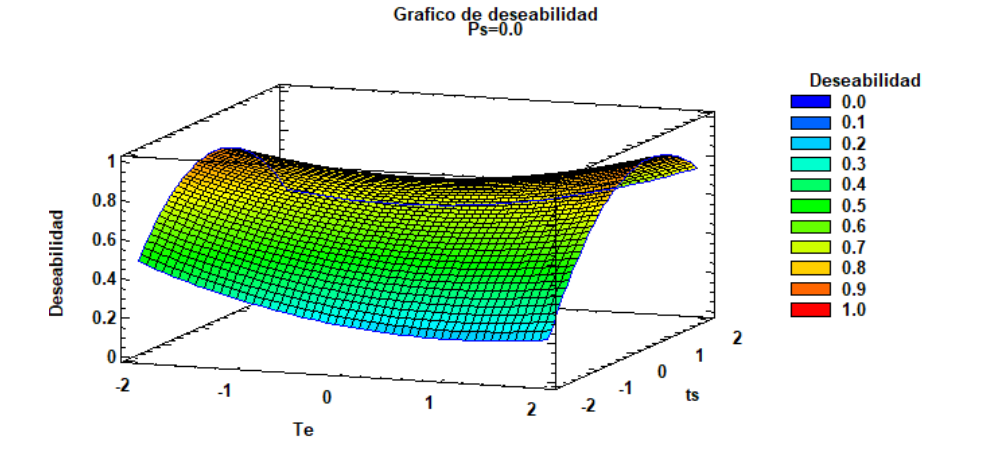

# **Figura 24. Función de deseabilidad, Temperatura de enfriamiento vs tiempo de sostenimiento**

Fuente: Análisis de resultados Statgraphics®

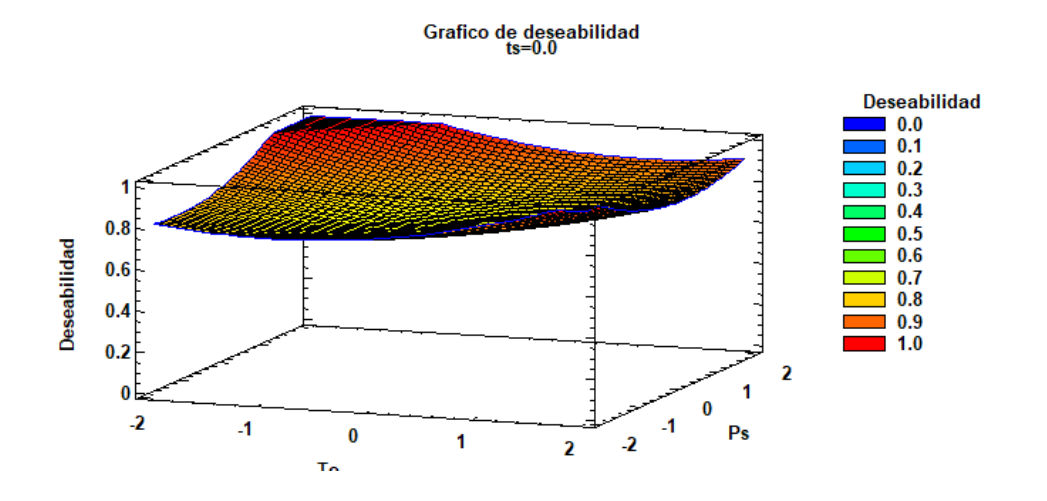

# **Figura 25. Función de deseabilidad, Temperatura de enfriamiento vs presión de sostenimiento**

Fuente: Análisis de resultados Statgraphics®

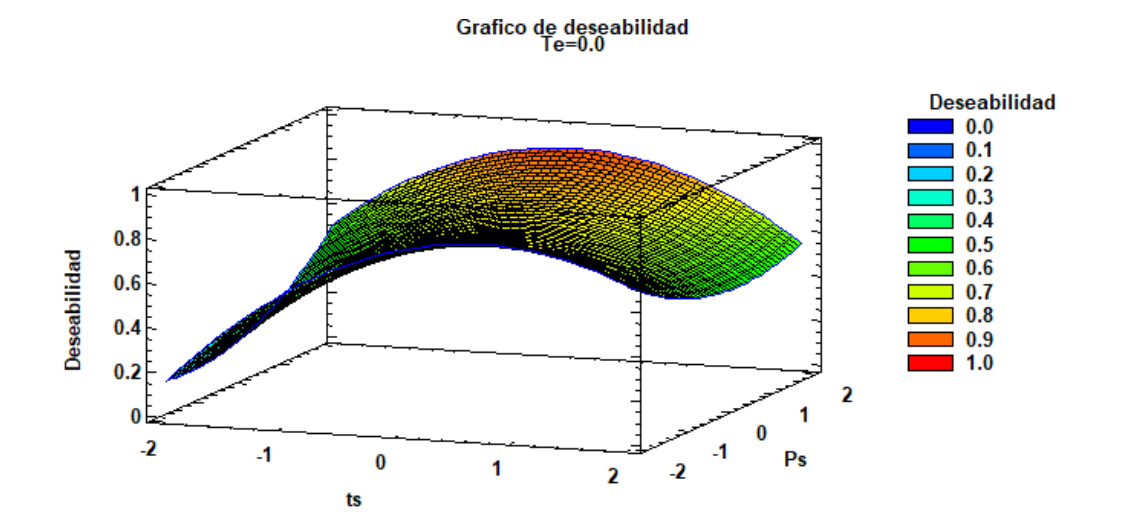

# **Figura 26. Función de deseabilidad, Tiempo de sostenimiento vs Presión de sostenimiento**

Fuente: Análisis de resultados Statgraphics®

Las gráficas de superficie de respuesta (figuras 24,25 y 26) muestran que el mantener el tiempo de sostenimiento en un intervalo medio reduce la contracción (a), también se observa que presiones altas tienen influencia positiva para reducirla (c) y que al manejar presiones de sostenimiento altas es preferible trabajar con temperaturas de enfriamiento en un intervalo bajo (b).

El resultado del mejor punto que coincide con el óptimo el cual se muestra en su forma codificada (tabla 16).

## **Tabla 16. Factores establecidos y valores óptimos en forma codificada**

Fuente: Análisis de resultados Statgraphics®

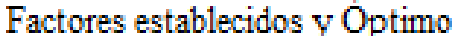

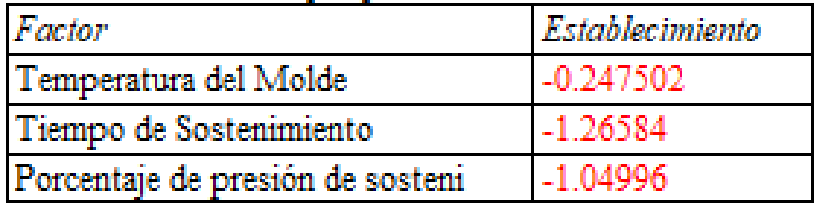

en su forma decodificada corresponden a una temperatura del molde (97.05°C), un tiempo de sostenimiento de 0.58 s y un porcentaje de presión de sostenimiento de 57.52% a una presión de inyección (24.290 MPa).

#### **5.3 VALIDACIÓN DE RESULTADOS**

La última fase es la validación del modelo de regresión mediante la simulación. Para realizar la simulación se proponen los puntos experimentales de la tabla 17 y, posteriormente, se comparan con los valores predichos mediante el modelo mostrados en la misma tabla; el error es un poco mayor a 2% en ambos casos, lo cual indicaría que no sería necesario utilizar un orden mayor para los parámetros.

| Corrida | $P_{s}$ | $t_{\rm s}$ | $T_e$ (°C) | $\%$               | $\%$               | Error |
|---------|---------|-------------|------------|--------------------|--------------------|-------|
|         | (%)     | (s)         |            | <b>Contracción</b> | <b>Contracción</b> | (%)   |
|         |         |             |            | (Simulación)       | (Modelo)           |       |
|         | 65      | 0.3         | 95         | 16.991             | 16.63              | 2.12  |
| ⌒       | 75      | 2.5         | 105        | 14.509             | 14.17              | 2.33  |

**Tabla 17. Experimentación para validación de resultados**

### **CONCLUSIONES**

En la presente investigación se utilizó un diseño experimental central compuesto como método para la optimización de la respuesta, el encogimiento del poliacetal, con la finalidad de reducirla, una vez analizando los resultados podemos llegar a las siguientes conclusiones:

- 1) A través de la metodología propuesta fue posible encontrar la combinación de parámetros óptimos para reducir el encogimiento, los cuales en su forma decodificada corresponden a una temperatura del molde (97.05°C), un tiempo de sostenimiento de 0.58 s y un porcentaje de presión de sostenimiento de 57.52% a una presión de inyección (24.290 MPa).
- 2) El resultado del ANOVA indica que el tiempo de sostenimiento es el parámetro controlable más significativo, por lo cual requiere de un control minucioso a la hora del procesamiento.
- 3) Podemos inferir que para el análisis de encogimiento de piezas moldeadas por inyección para materiales semicristalinos (con propiedades físico-químicas similares al POM) se deben considerar como

posibles factores significativos a la temperatura del molde, al tiempo de sostenimiento y a la presión de sostenimiento.

4) Los resultados obtenidos en la presente investigación se validaron usando un modelo de regresión de los puntos experimentales aleatorios que mostraron resultados razonables con un error aproximado del 2% respecto a los puntos obtenidos mediante la simulación.

#### **RECOMENDACIONES**

El software Moldflow® es una herramienta bastante útil para mostrar el comportamiento simulado de los fluidos dentro del proceso de moldeo por inyección, aún con ello se considera recomendable realizar una validación con pruebas reales en el laboratorio, obteniendo de esta forma un porcentaje de contracción y sea posible compararlo con el obtenido mediante la simulación y mediante el uso del modelo matemático, esta desviación no debería ser muy significativa.

Para el caso de recurrir a validación con proceso de inyección en laboratorio sería recomendable recurrir a un diseño box-Behnken, esto debido a que generalmente tienen menos puntos de diseño que los centrales compuestos y por tal razón resultaría ser menos costoso de ejecutar con el mismo número de factores, este sería suficiente para determinar los coeficientes de primer y segundo orden (estimando así la curvatura del sistema) sin embargo no sería posible incluir corridas de un experimento factorial incrustado lo cual haría inadecuada la experimentación secuenciada, estando también límitados de esta forma a 3 niveles por factor.

#### **TRABAJO FUTURO**

Dado que el espesor de la pared también se considera un factor relevante para la contracción, esto debido a la orientación de flujo que tiene el polímero dentro de las cavidades del molde y a la diferencia de densidades debido a la diferencia de temperaturas al enfriamiento, un trabajo que mostraría resultados interesantes sería realizar un estudio con diferentes espesores, de esta forma podríamos obtener curvas de contracción vs espesor las cuales serían útiles al momento de, en aplicaciones reales, tener un estimado de cuál sería la contracción esperada después del enfriamiento en piezas de POM, lo más adecuado sería un modelo matemático, debido a que se deben considerar los factores propios del proceso de moldeo por inyección que resultaron significativos para la contracción de acuerdo a este mismo trabajo .

# **REFERENCIAS BIBLIOGRAFICAS**

- [1] H. Ismail and Suryadiansyah, "A comparative study of the effect of degradation on the properties of PP/NR and PP/RR blends," *Polymer - Plastics Technology and Engineering*, vol. 43, no. 2, pp. 319–340, 2004, doi: 10.1081/PPT-120029966.
- [2] M. T. Chuang, Y. K. Yang, and Y. H. Hsiao, "Modeling and optimization of injection molding process parameters for thin-shell plastic parts," *Polymer - Plastics Technology and Engineering*, vol. 48, no. 7, pp. 745–753, 2009, doi: 10.1080/03602550902824630.
- [3] G. C. Onwubolu and S. Kumar, "Response surface methodology-based approach to CNC drilling operations," *J Mater Process Technol*, vol. 171, no. 1, pp. 41–47, 2006, doi: 10.1016/j.jmatprotec.2005.06.064.
- [4] H. Tebassi, M. A. Yallese, I. Meddour, F. Girardin, and T. Mabrouki, "On the modeling of surface roughness and cutting force when turning of inconel 718 using artificial neural network and response surface methodology: Accuracy and beneft," *Periodica Polytechnica Mechanical Engineering*, vol. 61, no. 1, pp. 1–11, 2017, doi: 10.3311/PPme.8742.
- [5] S. A. Zaman, D. Roy, and S. Ghosh, "Process modeling and optimization for biomass steam-gasification employing response surface methodology," *Biomass Bioenergy*, vol. 143, no. September, p. 105847, 2020, doi: 10.1016/j.biombioe.2020.105847.
- [6] V. Glazar, A. Trp, and K. Lenic, "Optimization of air-water microchannel heat exchanger using response surface methodology," *Int J Heat Mass Transf*, vol. 157, p. 119887, 2020, doi: 10.1016/j.ijheatmasstransfer.2020.119887.
- [7] P. Postawa and J. Koszkul, "Influence of processing conditions on changing of shrinkage and mass POM injection molding parts".
- [8] J. Sreedharan and A. K. Jeevanantham, "Analysis of Shrinkages in ABS Injection Molding Parts for Automobile Applications," *Mater Today Proc*, vol. 5, no. 5, pp. 12744–12749, 2018, doi: 10.1016/j.matpr.2018.02.258.
- [9] Y. K. Shen, C. W. Wu, Y. F. Yu, and H. W. Chung, "Analysis for optimal gate design of thin-walled injection molding," *International Communications in Heat and Mass Transfer*, vol. 35, no. 6, pp. 728–734, 2008, doi: 10.1016/j.icheatmasstransfer.2008.01.014.
- [10] H. Oktem, T. Erzurumlu, and I. Uzman, "Application of Taguchi optimization technique in determining plastic injection molding process parameters for a thin-shell part," *Mater Des*, vol. 28, no. 4, pp. 1271–1278, 2007, doi: 10.1016/j.matdes.2005.12.013.
- [11] Y. Gao and X. Wang, "An effective warpage optimization method in injection molding based on the Kriging model," *International Journal of Advanced Manufacturing Technology*, vol. 37, no. 9–10, pp. 953–960, 2008, doi: 10.1007/s00170-007-1044-6.
- [12] I. Meekers, P. Refalo, and A. Rochman, "Analysis of Process Parameters affecting Energy Consumption in Plastic Injection Moulding," *Procedia CIRP*, vol. 69, no. May, pp. 342–347, 2018, doi: 10.1016/j.procir.2017.11.042.
- [13] S. Kitayama, Y. Yamazaki, M. Takano, and S. Aiba, "Numerical and experimental investigation of process parameters optimization in plastic injection molding using multi-criteria decision making," *Simul Model Pract Theory*, vol. 85, pp. 95–105, 2018, doi: 10.1016/j.simpat.2018.04.004.
- [14] V. Leo and C. Cuvelliez, "The effect of the packing parameters, gate geometry, and mold elasticity on the final dimensions of a molded part," *Polym Eng Sci*, vol. 36, no. 15, pp. 1961–1971, 1996, doi: 10.1002/pen.10592.
- [15] N. R. Subramanian, L. Tingyu, and Y. A. Seng, "Optimizing warpage analysis for an optical housing," *Mechatronics*, vol. 15, no. 1, pp. 111–127, 2005, doi: 10.1016/j.mechatronics.2004.05.004.
- [16] T. C. Chang and E. Faison, "Shrinkage behavior and optimization of injection molded parts studied by the Taguchi method," *Polym Eng Sci*, vol. 41, no. 5, pp. 703–710, 2001, doi: 10.1002/pen.10766.
- [17] J. Diani and K. Gall, "Finite Strain 3D Thermoviscoelastic Constitutive Model," *Society*, pp. 1–10, 2006, doi: 10.1002/pen.
- [18] S. Lüftl, V. P.M., and S. Chandran, "Polyoxymethylene Handbook," 2014.
- [19] J. R. Wagner, E. M. Mount, and H. F. Giles, *Extrusion : the definitive processing guide and handbook, second edition*. William Andrew, 2014.
- [20] S. F. Sawyer, "Analysis of Variance: The Fundamental Concepts," *Journal of Manual & Manipulative Therapy*, vol. 17, no. 2, pp. 27E-38E, Apr. 2009, doi: 10.1179/jmt.2009.17.2.27e.
- [21] S. J. Liu and C. Y. Chang, "The influence of processing parameters on thinwall gas assisted injection molding of thermoplastic materials," *Journal of Reinforced Plastics and Composites*, vol. 22, no. 8, pp. 711–731, 2003, doi: 10.1177/0731684403022008003.
- [22] M. Ingdal, R. Johnsen, and D. A. Harrington, "The Akaike information criterion in weighted regression of immittance data," *Electrochim Acta*, vol. 317, pp. 648–653, 2019, doi: 10.1016/j.electacta.2019.06.030.
- [23] R. Christensen *et al.*, *Analysis of Variance, Design, and Regression Analysis of Variance, Design, and Regression Linear Modeling for Unbalanced Data Second Edition Second Edition Analysis of Variance, Design, and Regression Linear Modeling for Unbalanced Data Second Edition Pra*, Second Edi. 2016.
- [24] B. Mannervik, *Regression Analysis, Experimental error, and statistical criteria in the design and analysis of experiments for discrimination between rival kinetic models*. Academic Press, 1982.